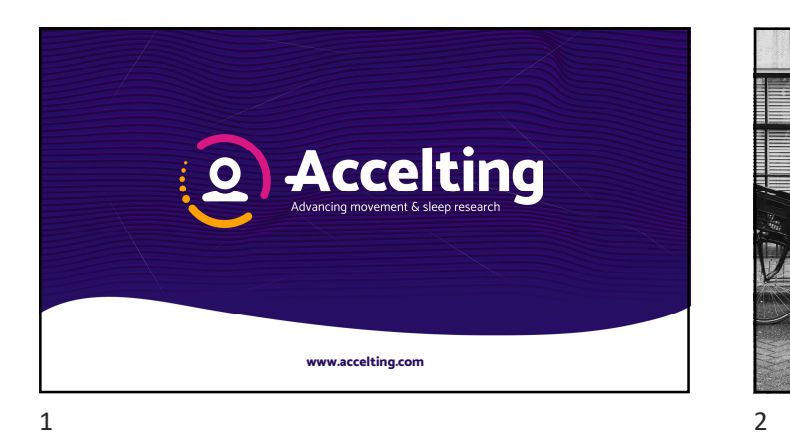

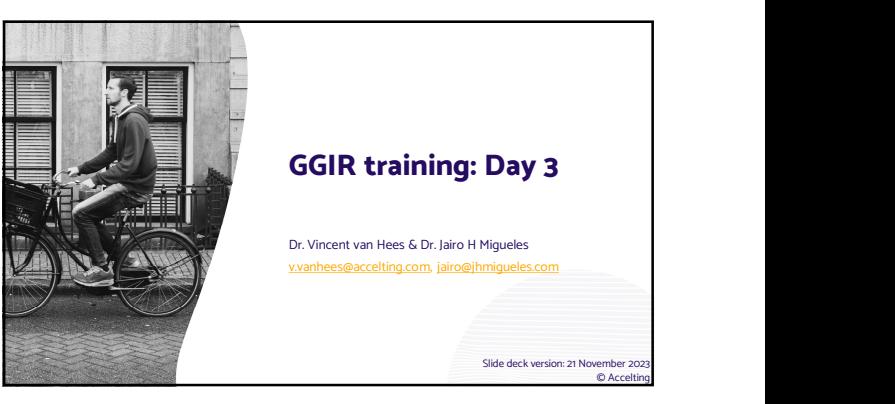

## **DECLARATION**

- Our aim is to train you to use and understand GGIR for your research
- Focus on common use-cases of GGIR
- If you have questions? Feel free to post them in the chat, we will try to answer them during the course
- We will have 1-2 short breaks today
- We will **NOT** record the video session
- Please do **NOT** record this training and share publicly
- Slides are available as PDF => https://www.accelting.com/ggir-standard-training/

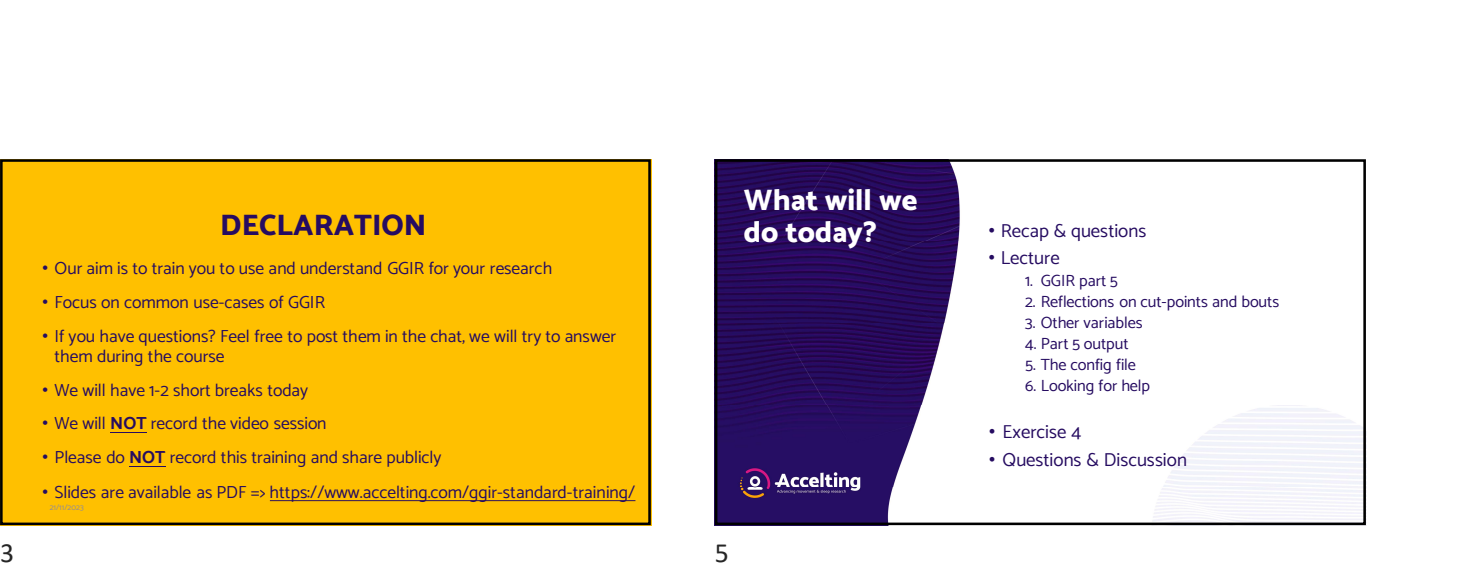

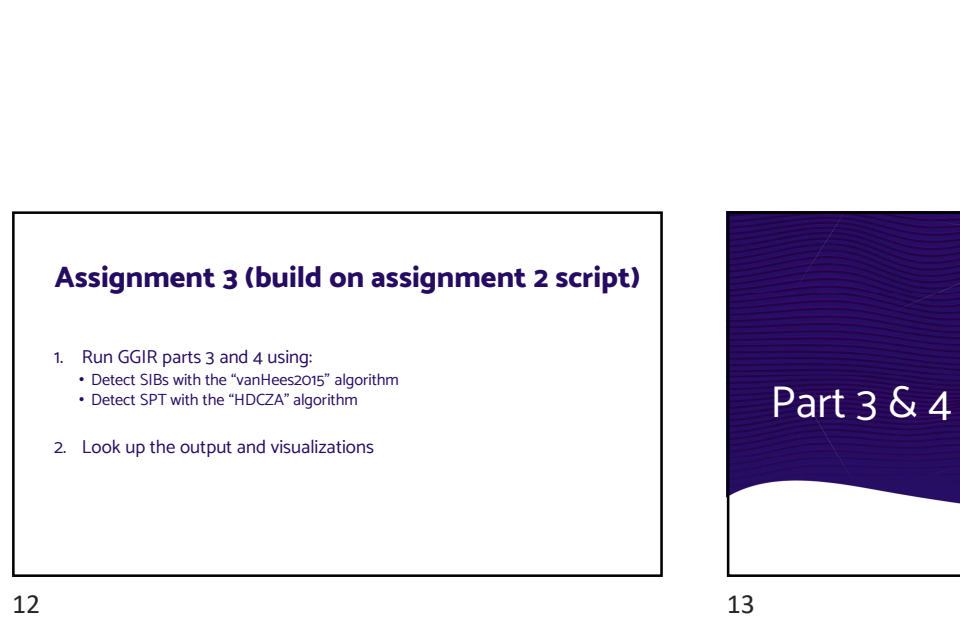

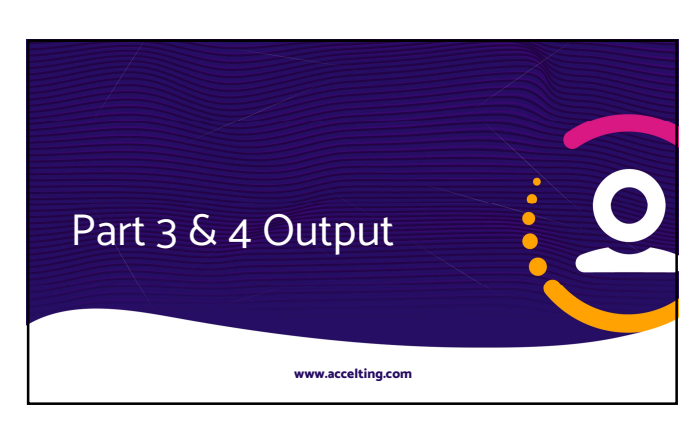

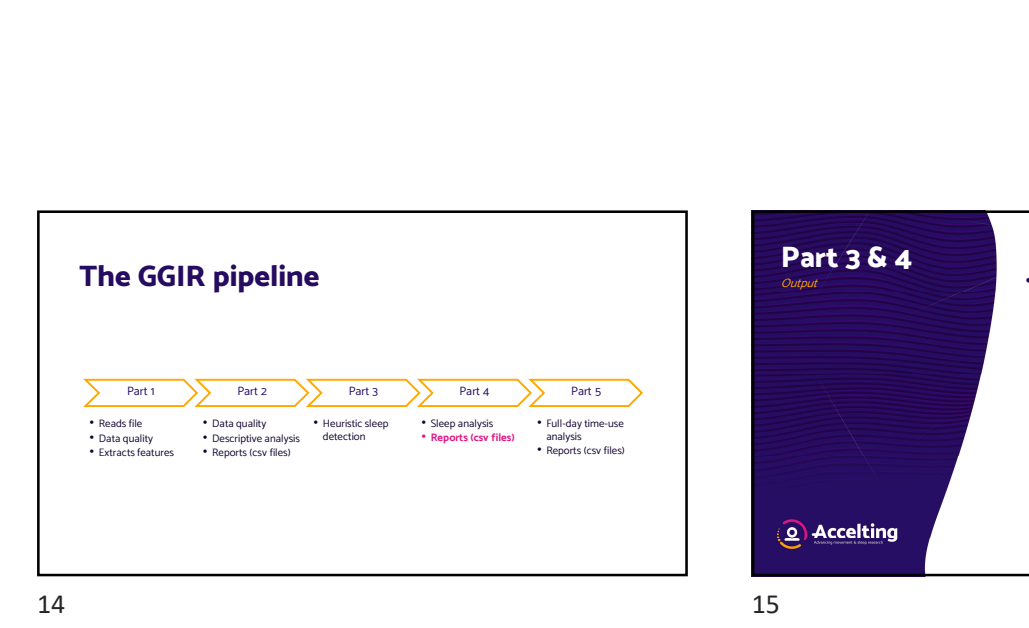

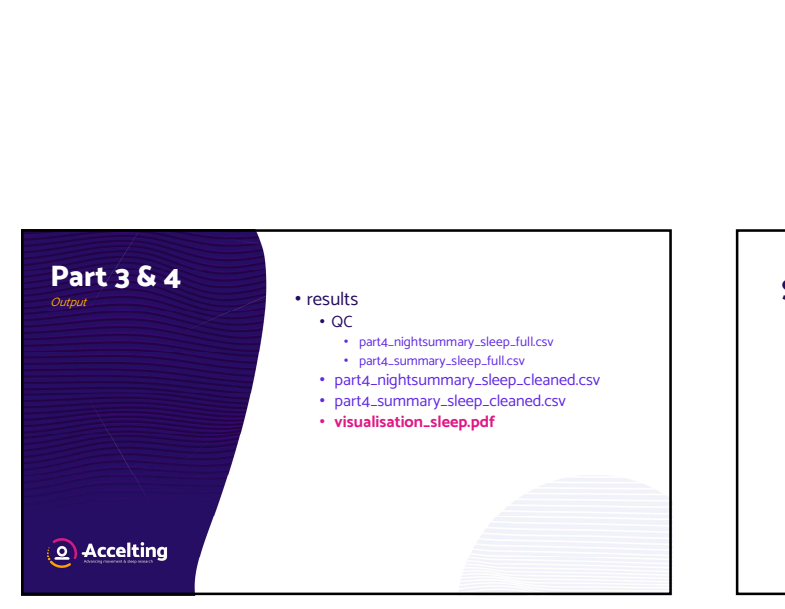

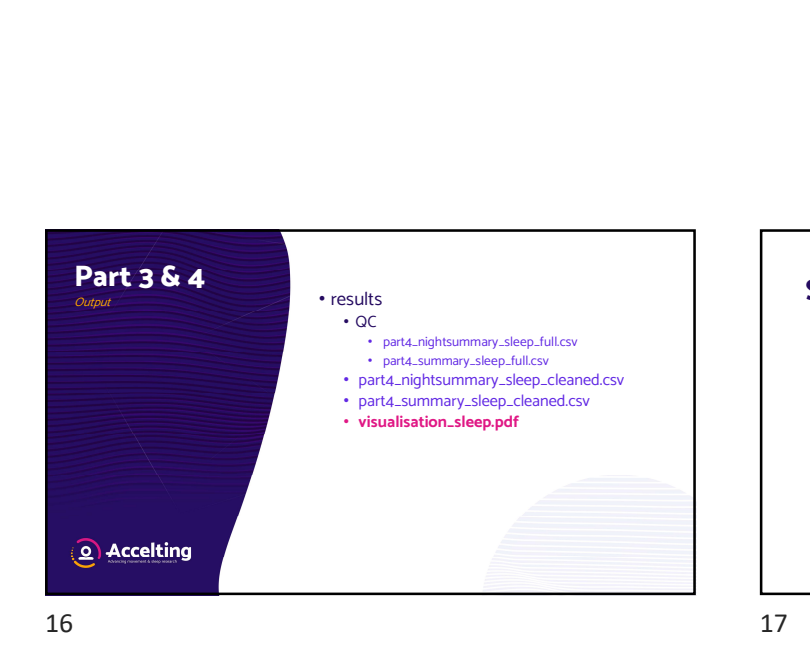

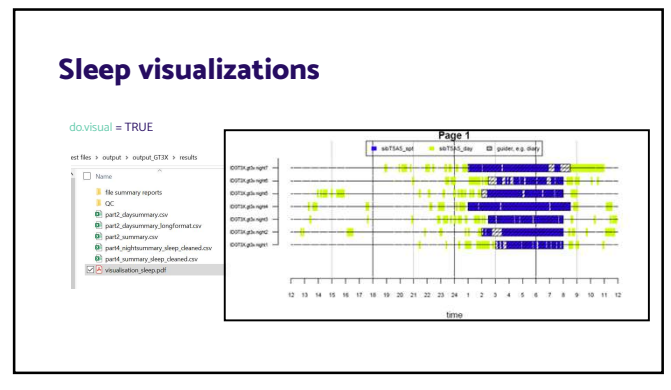

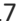

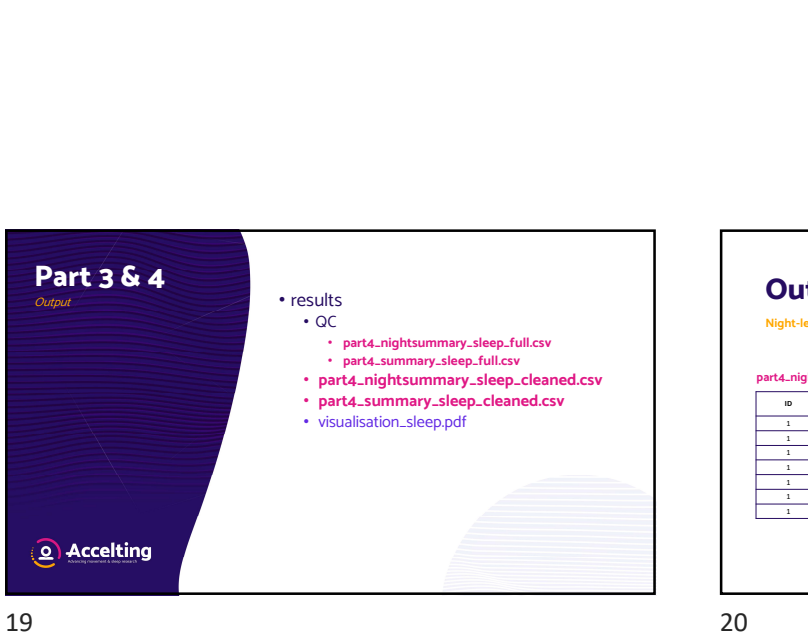

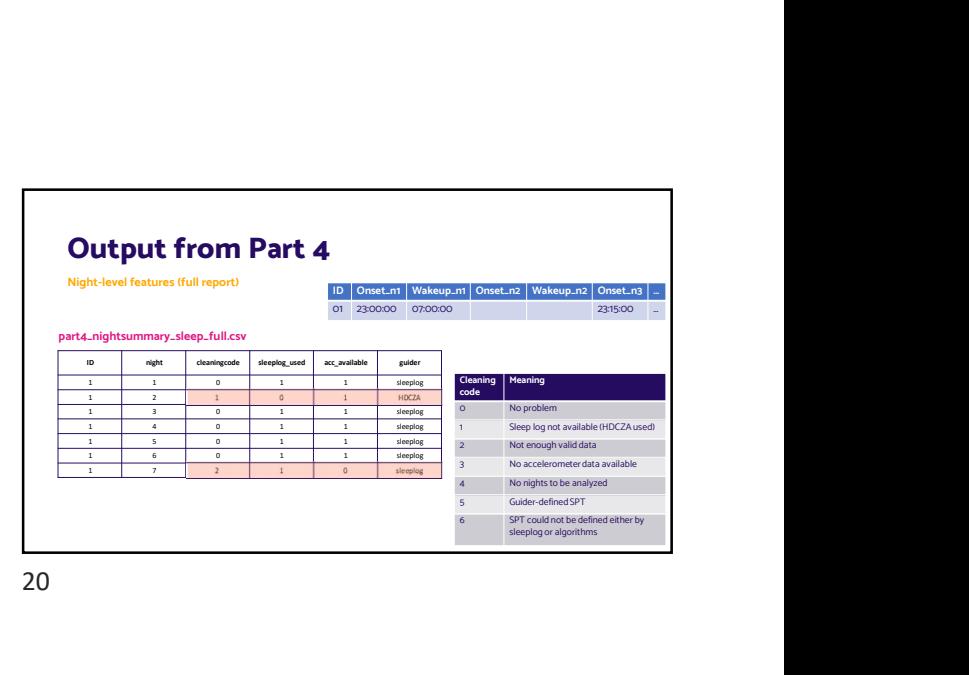

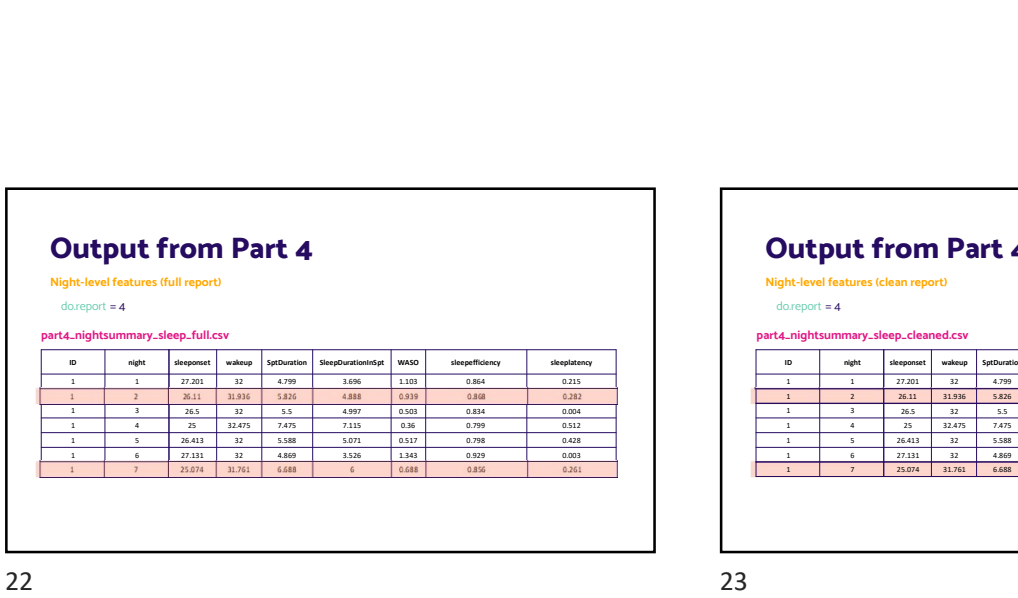

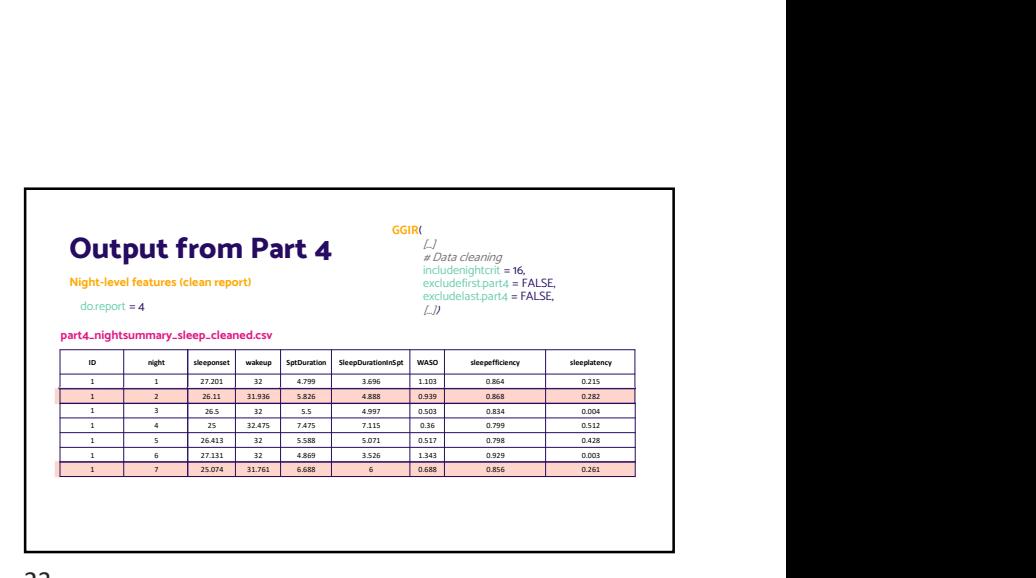

٦

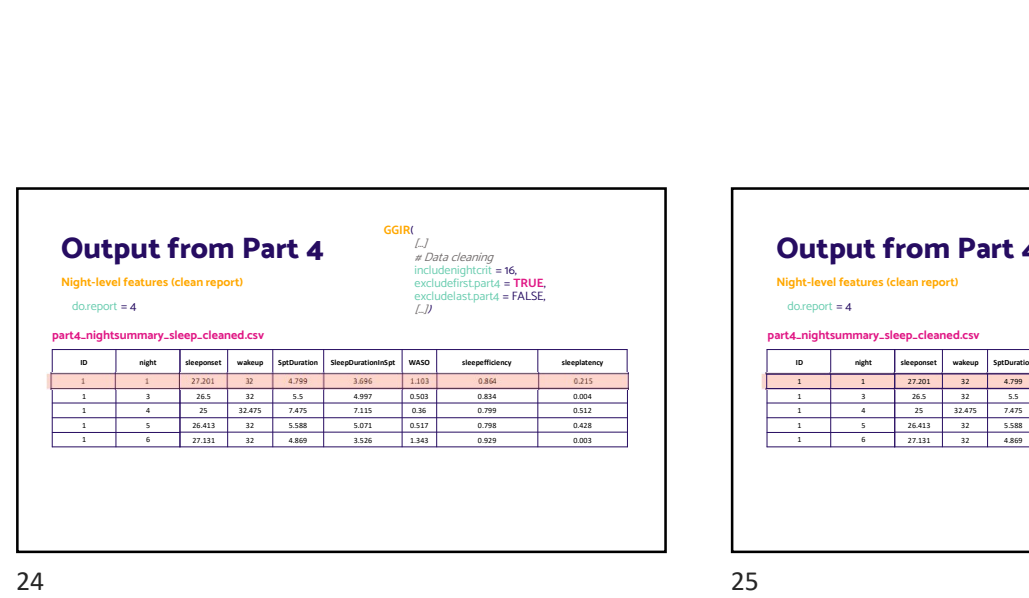

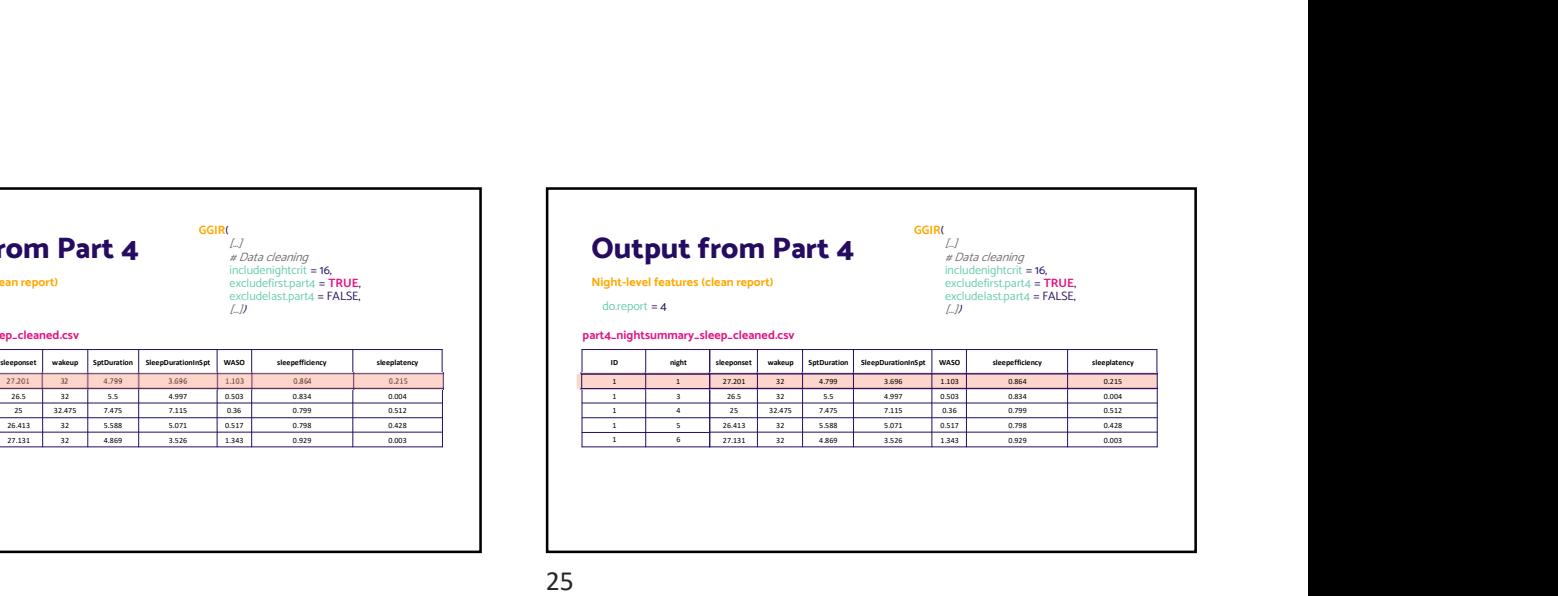

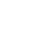

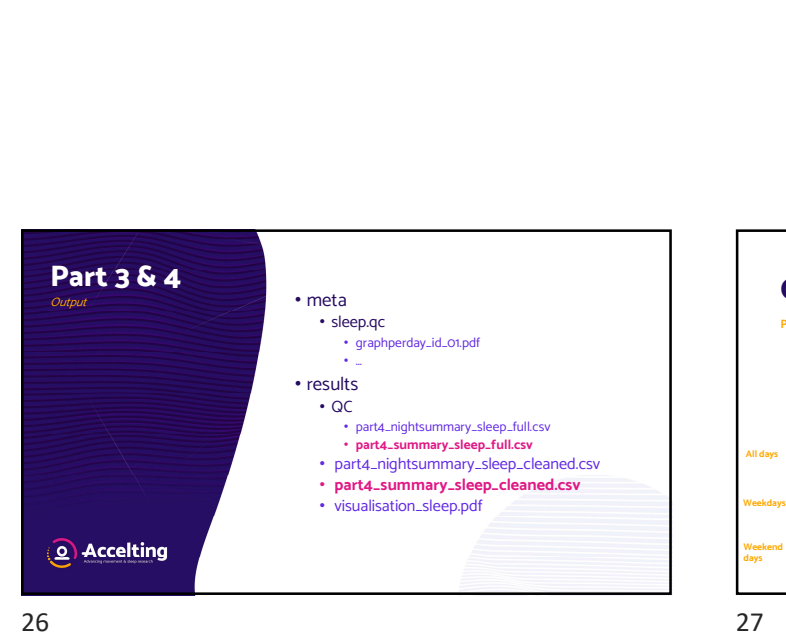

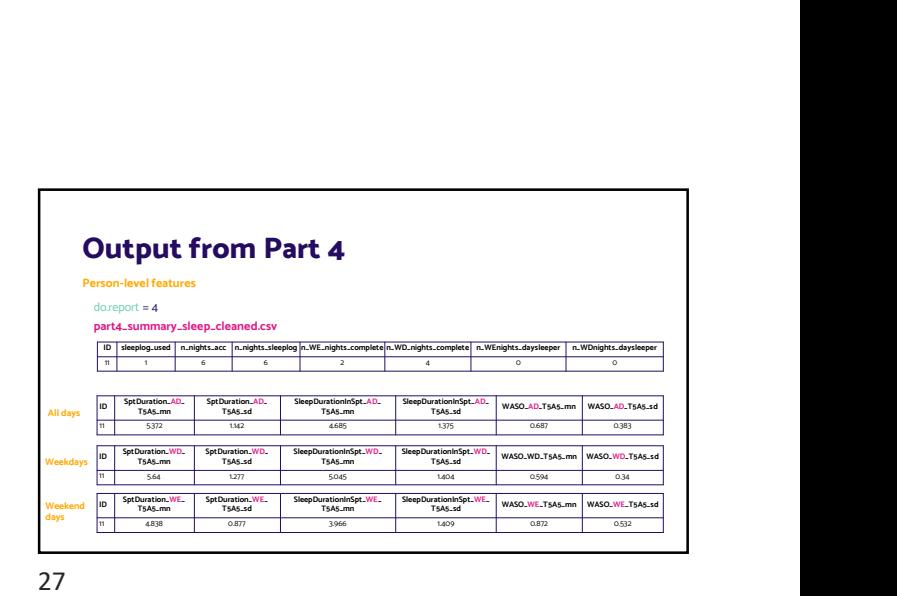

Г

- Sleepparam<br>guider\_inbedStart, guider\_inbedStart\_ts duration\_sib\_wakinghours\_atleast15min<br>guider\_inbedEnd, guider\_inbedEnd\_ts sleeplatency<br>guider\_inbedDuration<br>fraction\_night\_invalid<br>fraction\_night\_invalid SleepDurationInSpt WASO
- **Output from Part 4**<br>
Complete list of variables<br>
Sleeponset, sleeponset, summit and the sleeponset<br>
Sleeponset, sleeponset, summit and the sleeponset<br>
Sleepons wakeup, wakeup, sleep and the sleep of the summit summit<br>
Sle duration\_sib\_wakinghours number\_sib\_sleepperiod number\_of\_awakenings number\_sib\_wakinghours duration\_sib\_wakinghours\_atleast sleeplatency sleepefficiency page and the contract of the contract of the contract of the contract of the contract of the contract of the contract of the contract of the contract of the contract of the contract of the contract of the contract of the c daysle weekday
	- calendar\_date filename cleaningcode sleeplog\_used<br>acc\_available acc\_available<br>guider<br>SleepRegularityIndex<br>SriFractionValid longitudinal\_axis nonwear\_perc\_spt

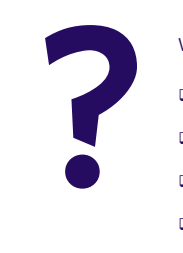

### What is the column cleaningcode? (Single choice)

- $\Box$  An indicator of the nights that should be removed from datasets
- $\Box$  An indicator of the time that the device was not worn during nights
- $\Box$  An indicator of the quality of the sleep period time detection  $\Box$  An estimate of the fraction of time in which the device
- recorded valid data throughout the measurement

28 29

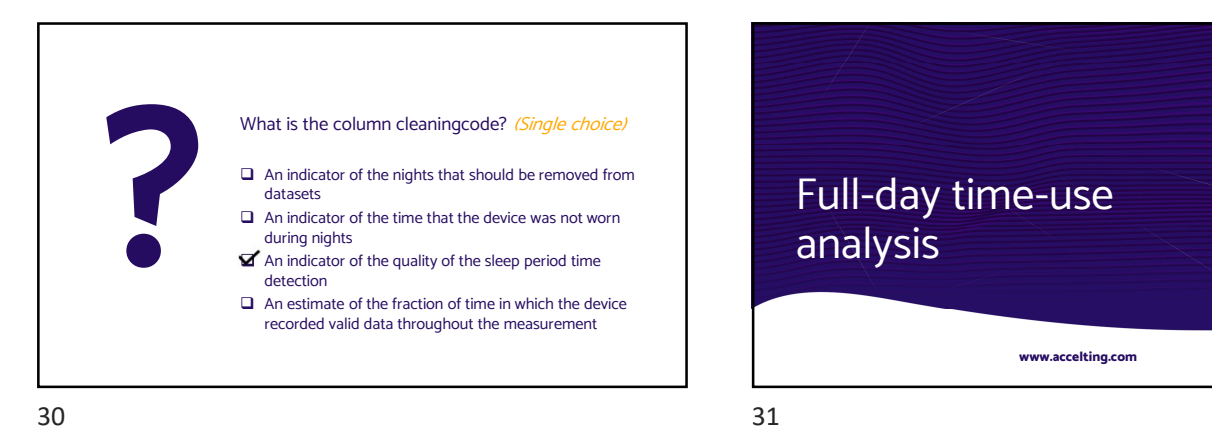

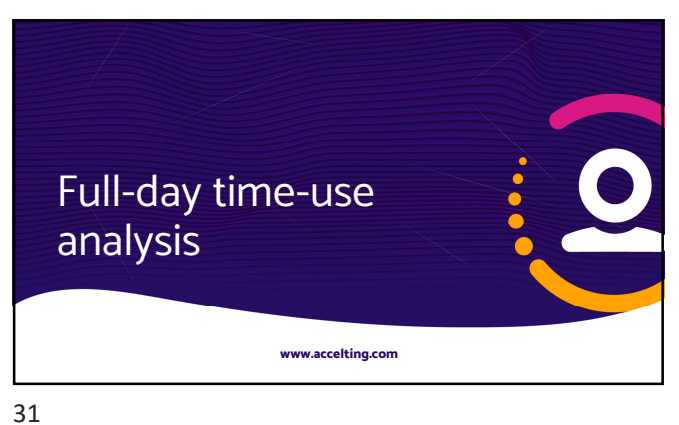

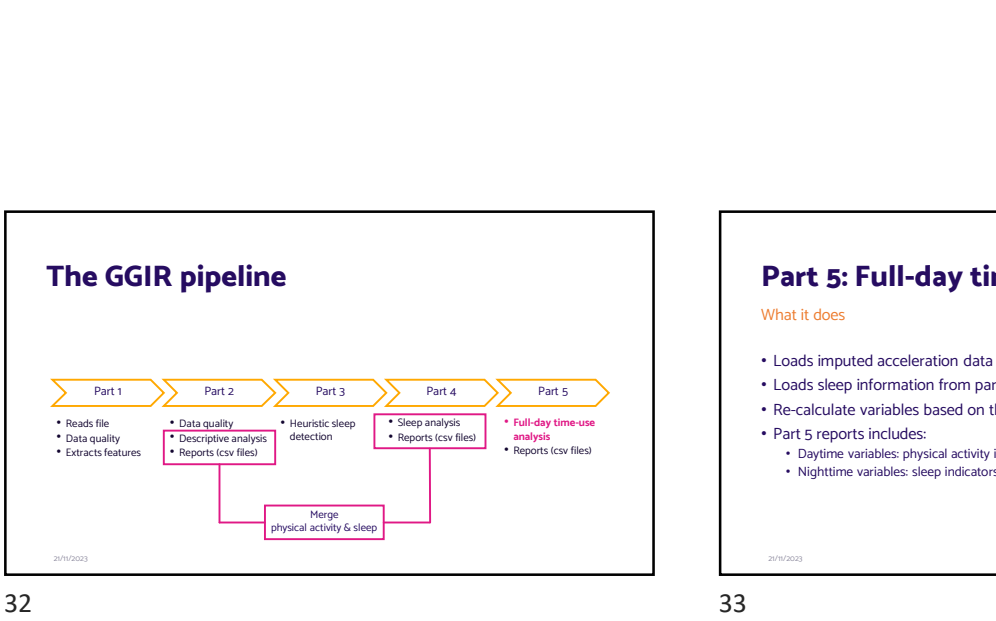

# Part 5: Full-day time use **Part 5: Full-day time use**<br>
What it does<br>
• Loads imputed acceleration data from part 2<br>
• Loads sleep information from part 4 (SPT windows)<br>
• Re-calculate variables based on the merged data (split by SPT & wakin<br>
• Part

- Loads imputed acceleration data from part 2
- Loads sleep information from part 4 (SPT windows)
- Re-calculate variables based on the merged data (split by SPT & waking hours)
- Part 5 reports includes:

21/11/2023

• Daytime variables: physical activity intensities, inactivity<br>• Nighttime variables: sleep indicators

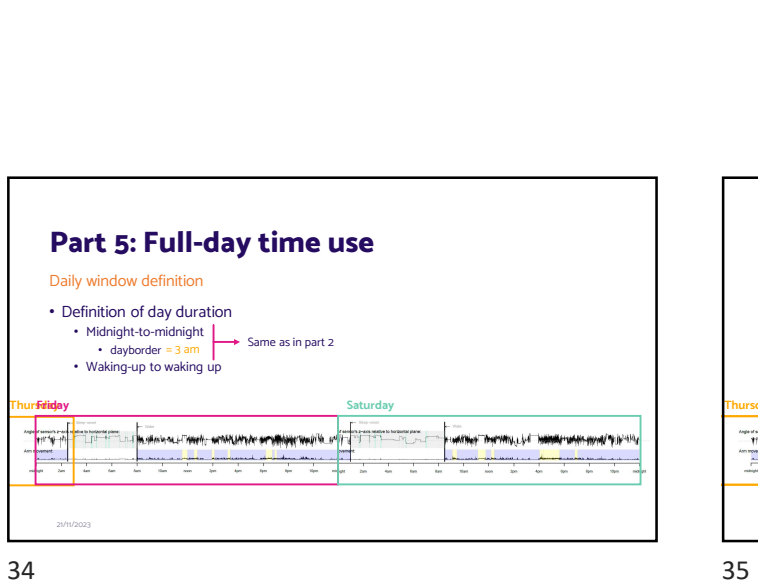

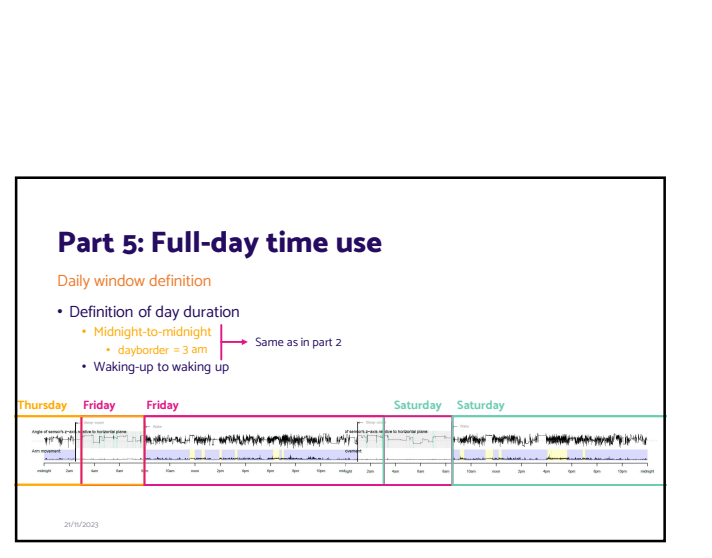

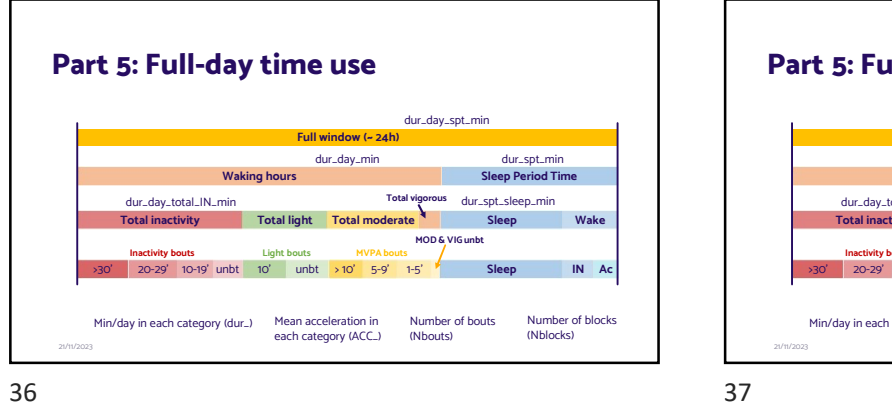

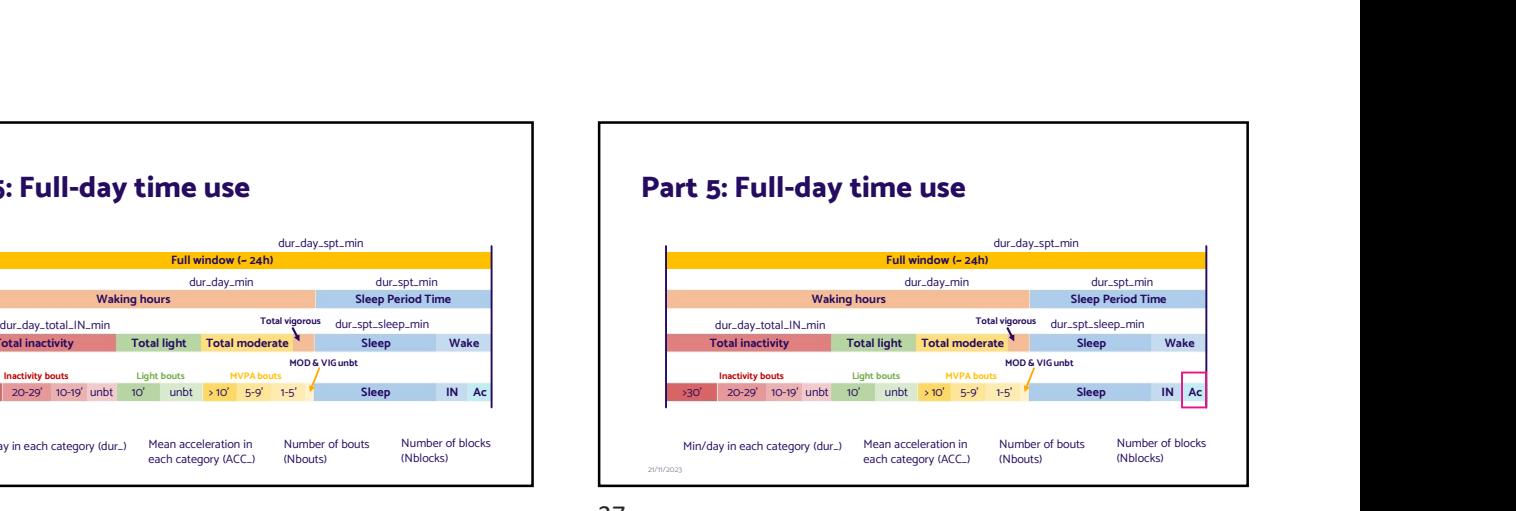

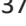

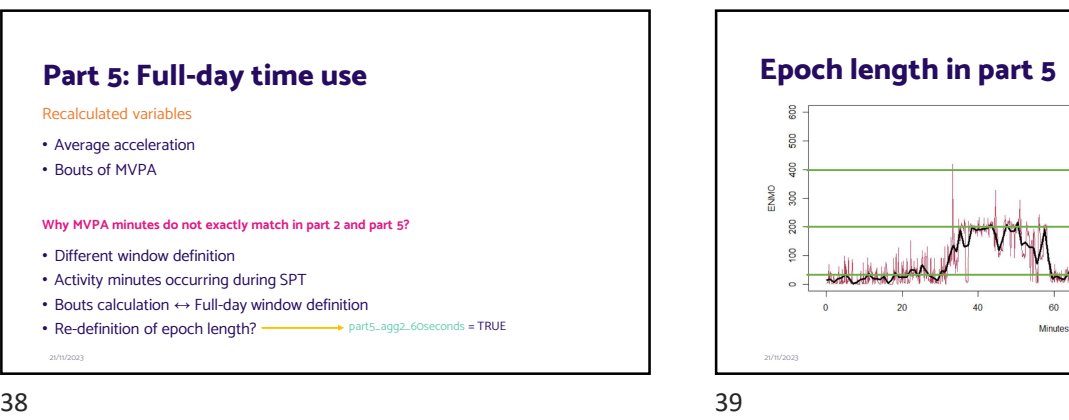

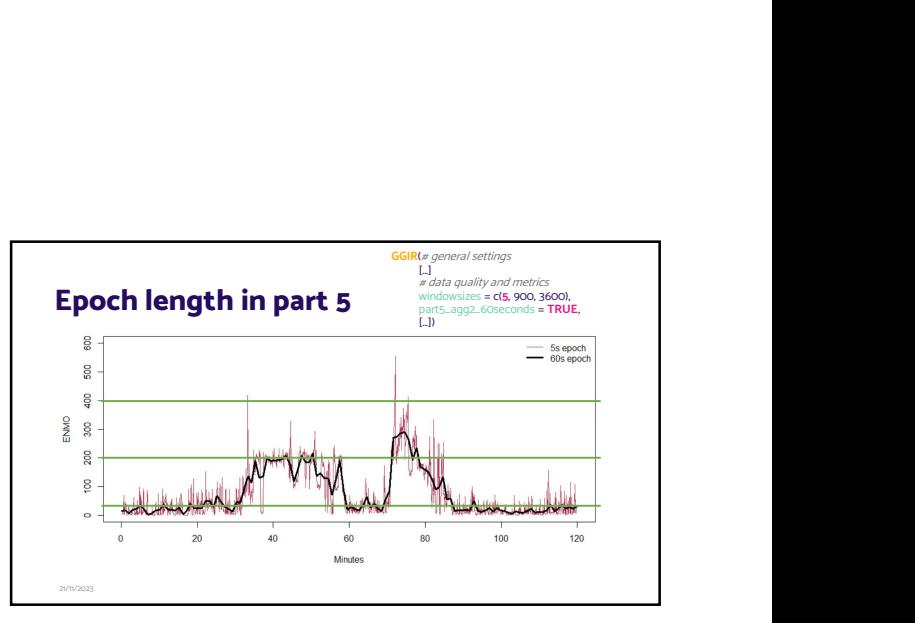

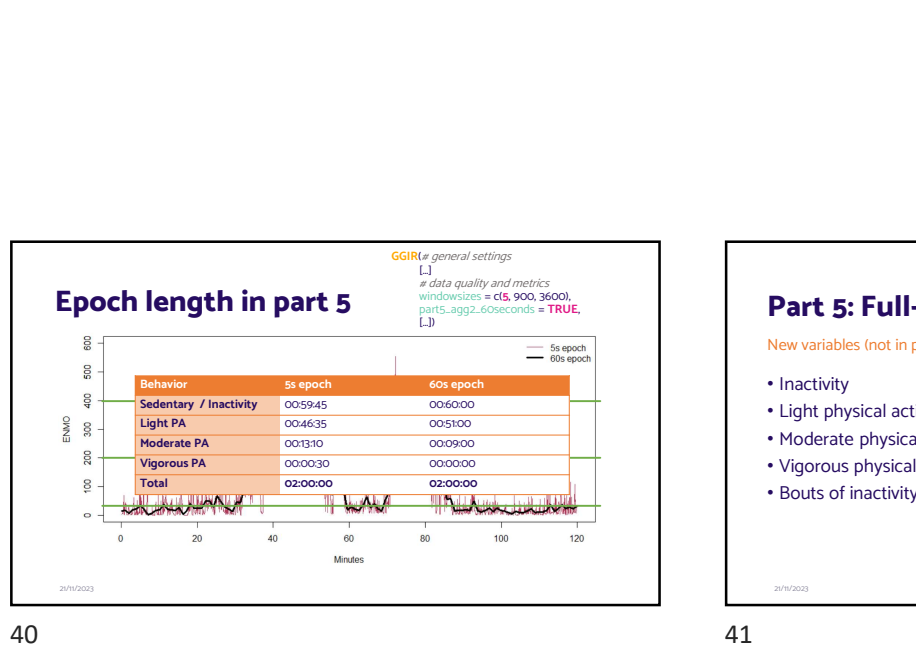

# Part 5: Full-day time use **Part 5: Full-day time use**<br>
New variables (not in part 2)<br> **Particulary 1998**<br> **Particulary 1998**<br> **Particulary 1998**<br> **Particulary 1998**<br> **Particulary 1999**<br> **Particulary 1999**<br> **Particulary 1999**

- Inactivity
- Light physical activity
- Moderate physical activity
- Vigorous physical activity

21/11/2023

• Bouts of inactivity and light physical activity

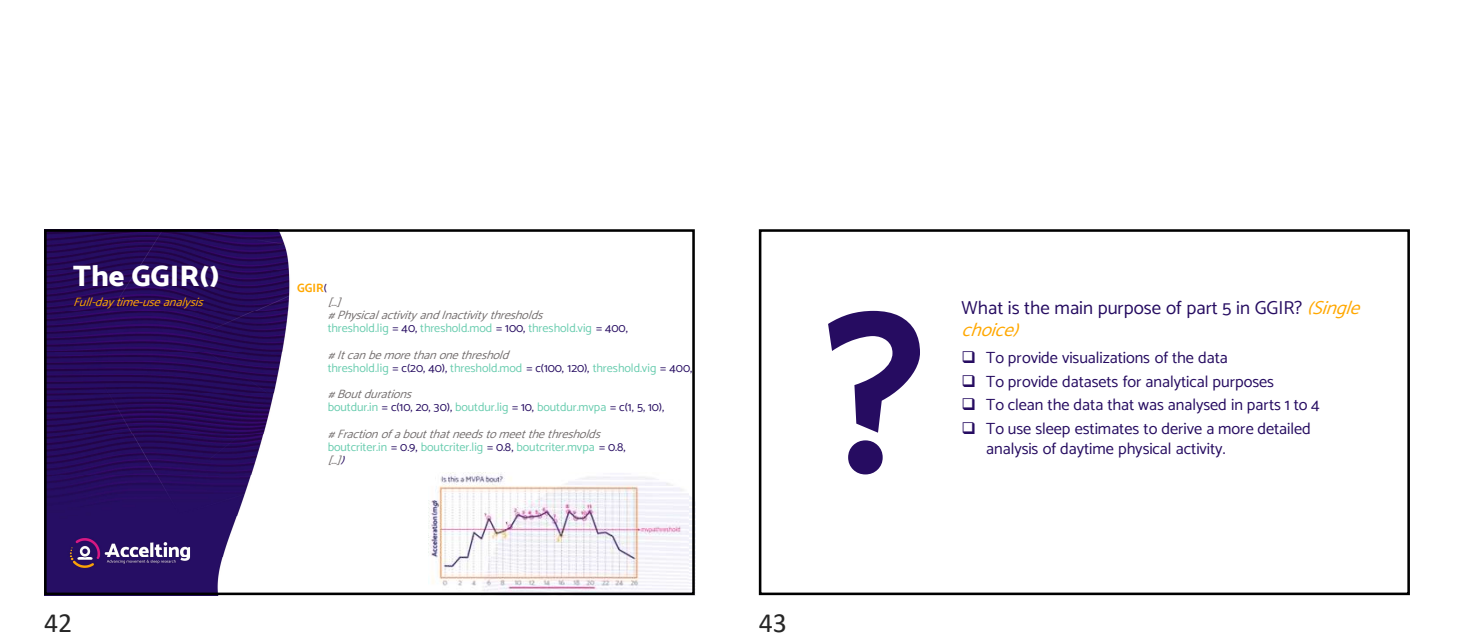

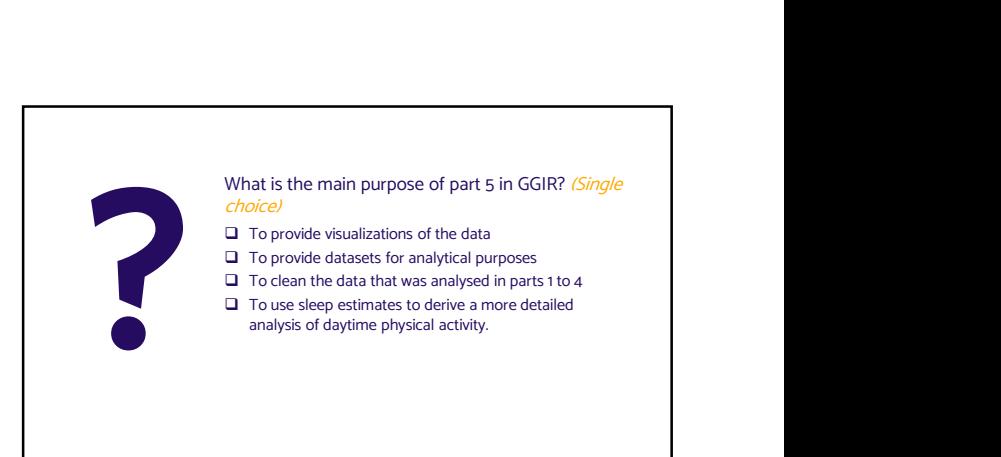

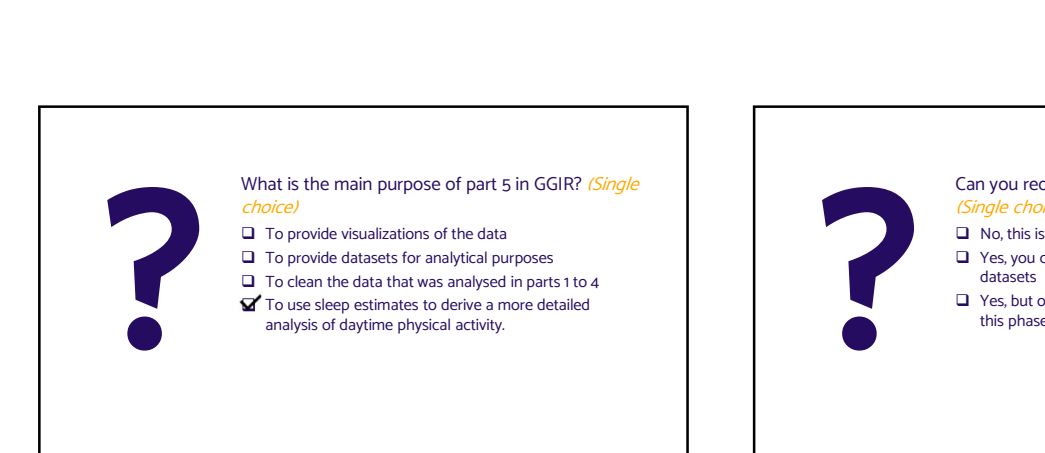

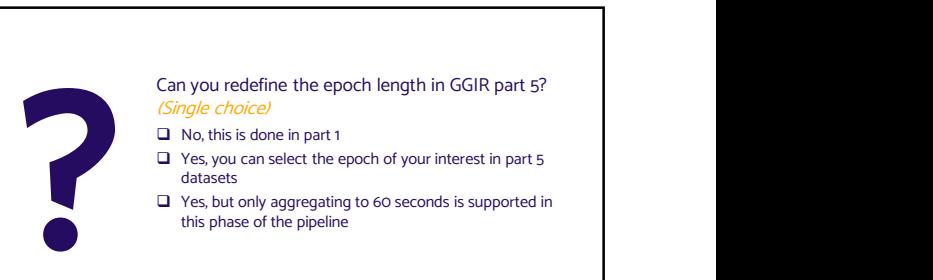

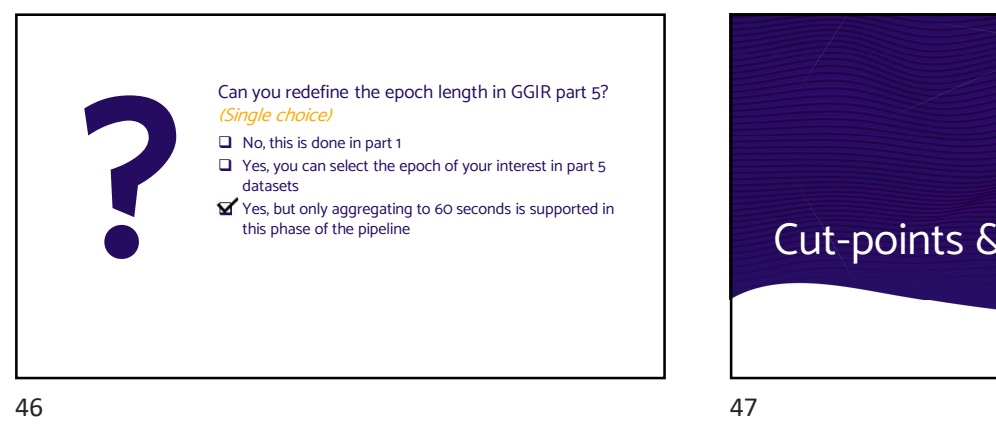

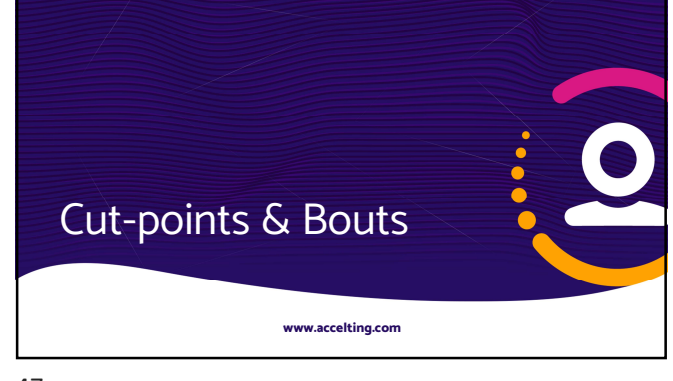

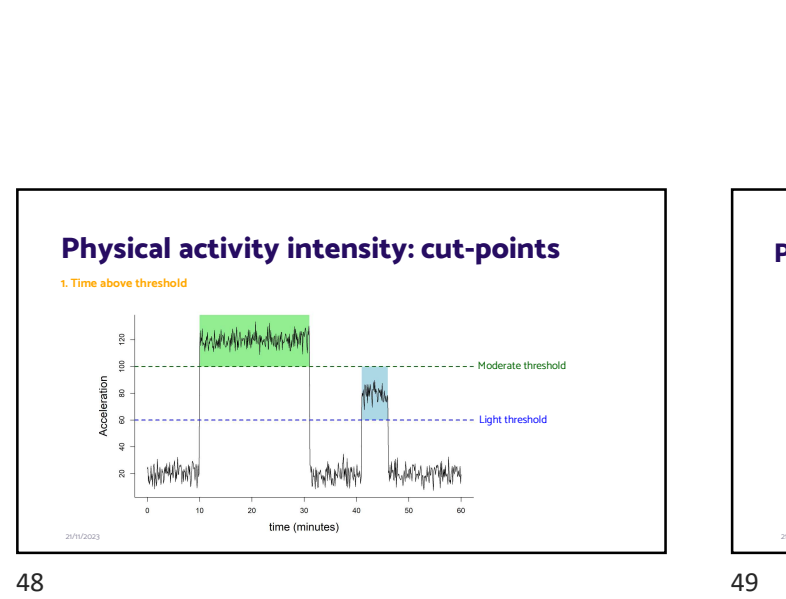

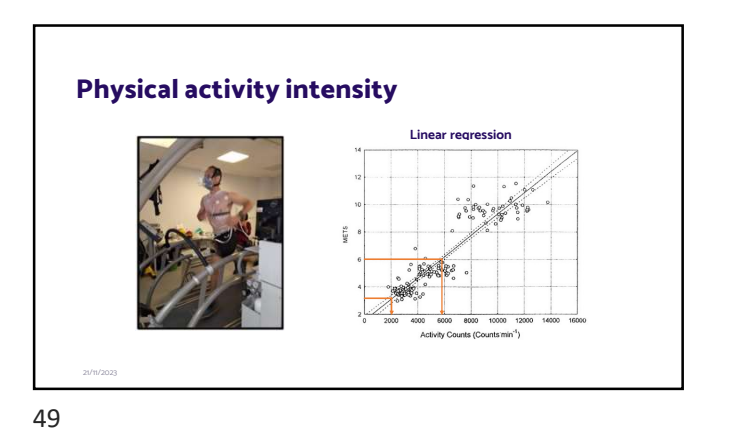

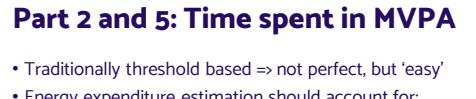

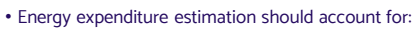

- Body acceleration
- Body weight (+ composition if possible) Activity type
- 
- Hundreds of publications tried to do better than threshold method, but remains difficult

## Why do we want to detect bouts

- Indicator of time spent in activities involving aerobic energy metabolism
- Consistent with historical self-report data

21/11/2023

• To aid studying of fragmentation of behaviour

50 51

### Defining what a bout/sojourn is 1. What should the cut-point be? 2. What should the epoch length be? 3. What should minimum duration of bout (sojourn) be? 4. Should we allow for gaps in a bout (sojourn)? 5. Should this be a percentage of the bout duration, an absolute minimum in seconds, or both? 6. Are bout gaps counted towards the time spent in bouts? 7. Do the first and last epoch need to meet the threshold criteria? 8. In what order are the bouts extracted? 9. How many bout categories should there be? 1 2 3 4 5 6 7 8 9 10 11 12 13 14 15 16 17 18 19 20 21 22 23 24 25 26 27 28 29 30<br>2010/2023 52 53

## Implementation in GGIR

- 
- User decides on:<br>
 Acceleration thresholds for light, moderate, and vigorous intensity<br>
 Fraction of time for which cut-point criteria need to be met (light, inactive, MVPA)<br>
 Bout duration ranges, e.g. [1, 5] [5, 10) a
	-

21/11/2023

- 
- 
- **ser does NOT decide on:**<br>
 Maximum bout gap of 1 minute<br>
 First and last epoch need to meet cut-point criteria<br>
 First and last epoch need to meet cut-point criteria<br>
 Order in which bouts are calculated (1 MVPA; 2 in
- 

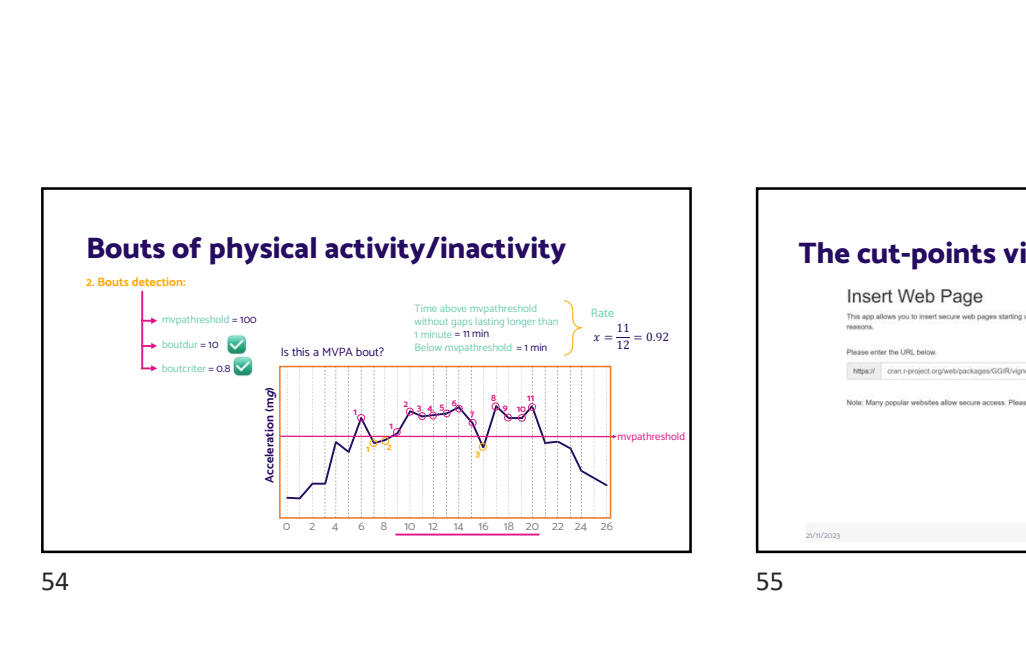

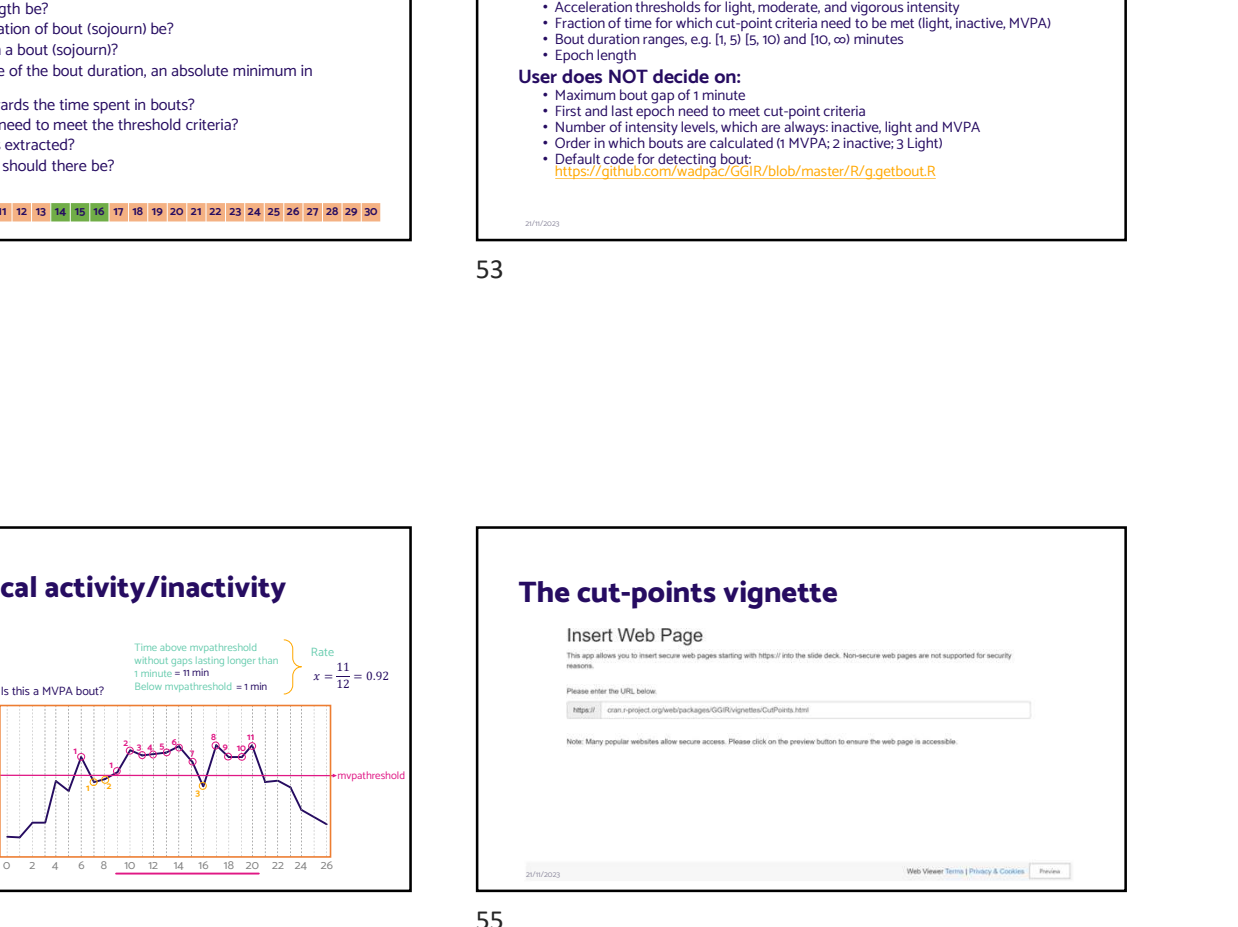

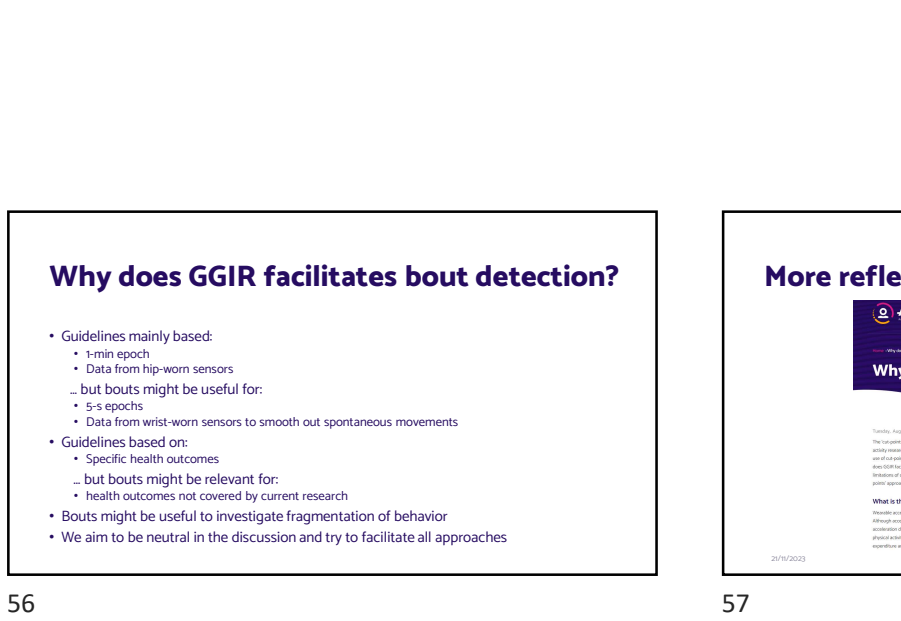

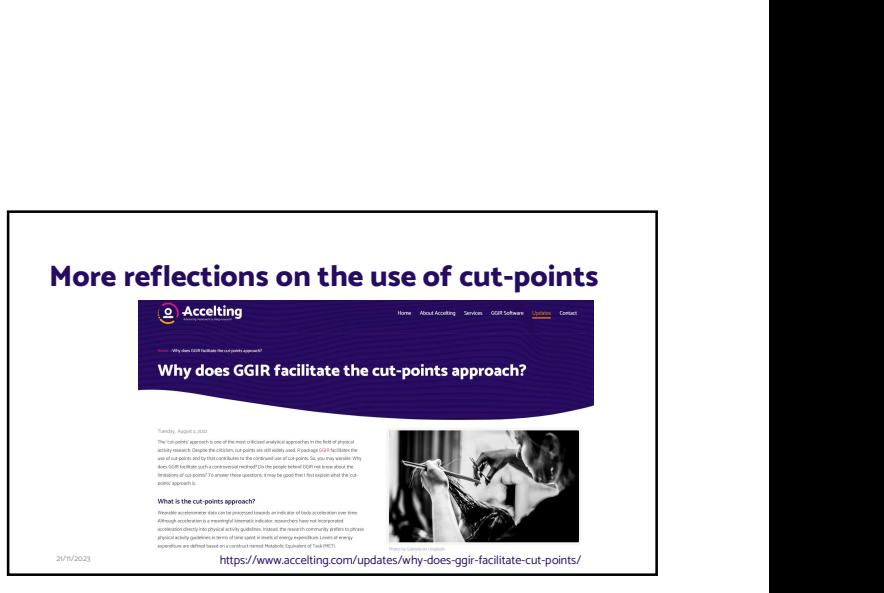

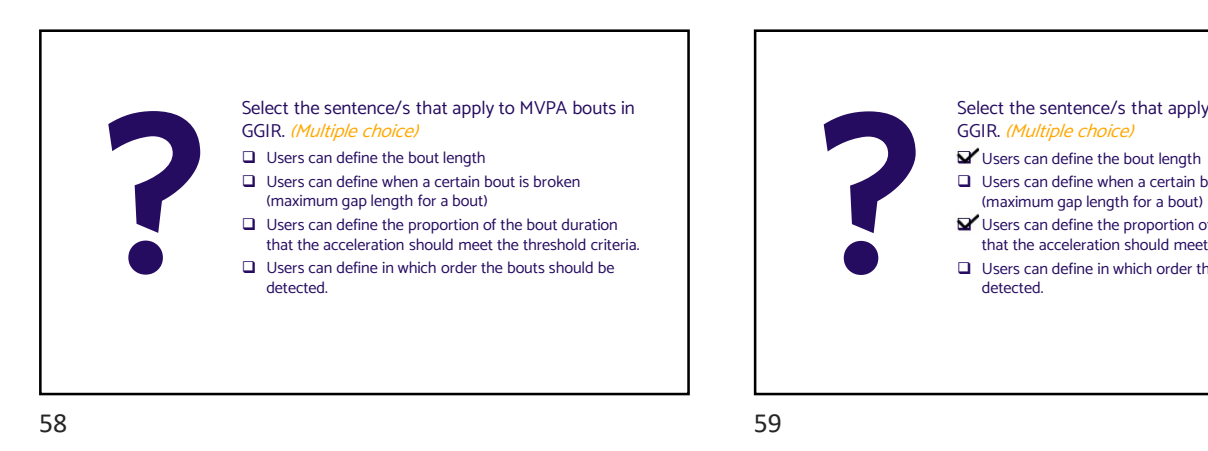

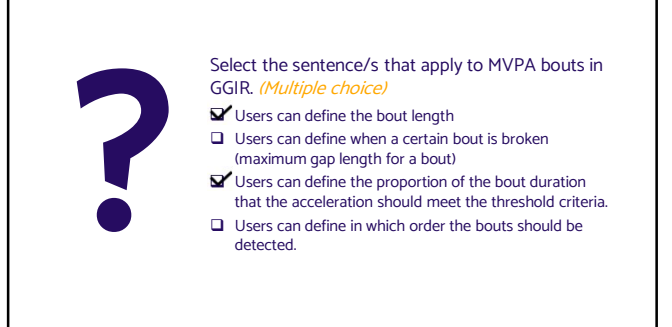

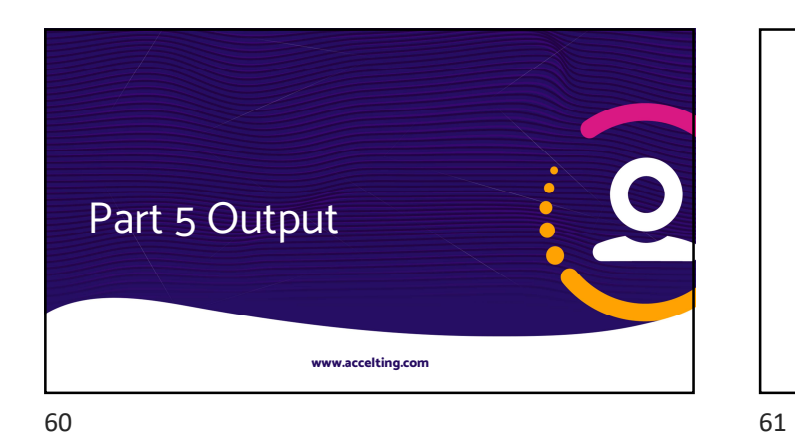

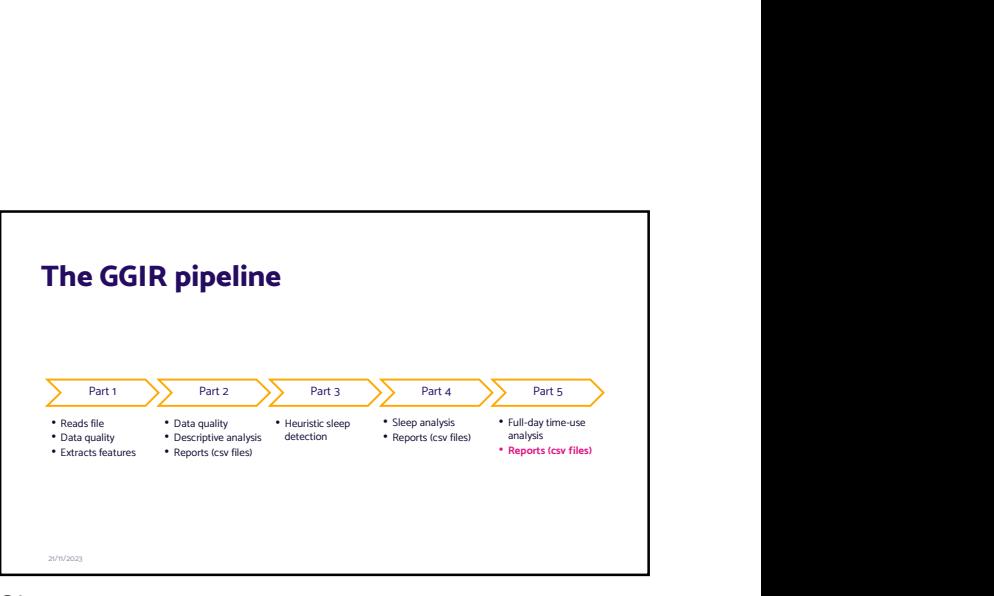

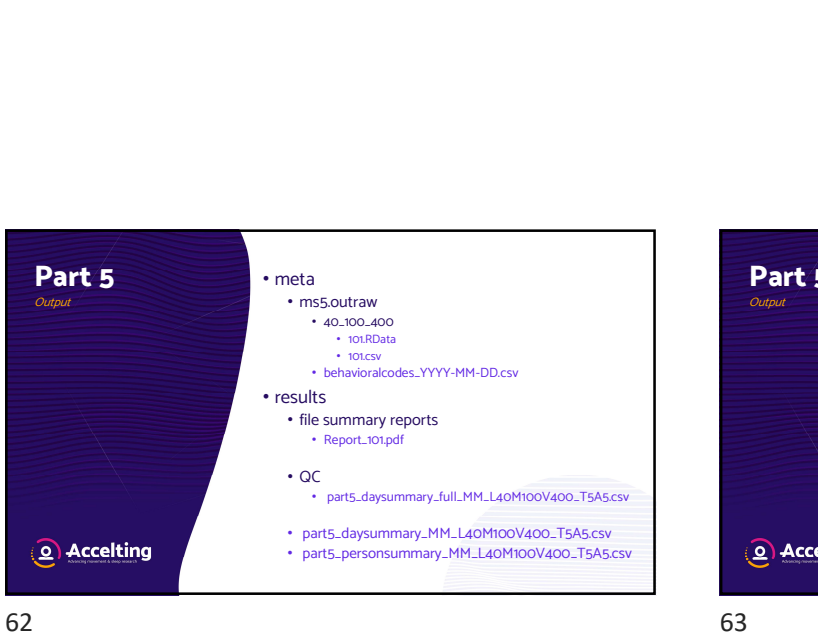

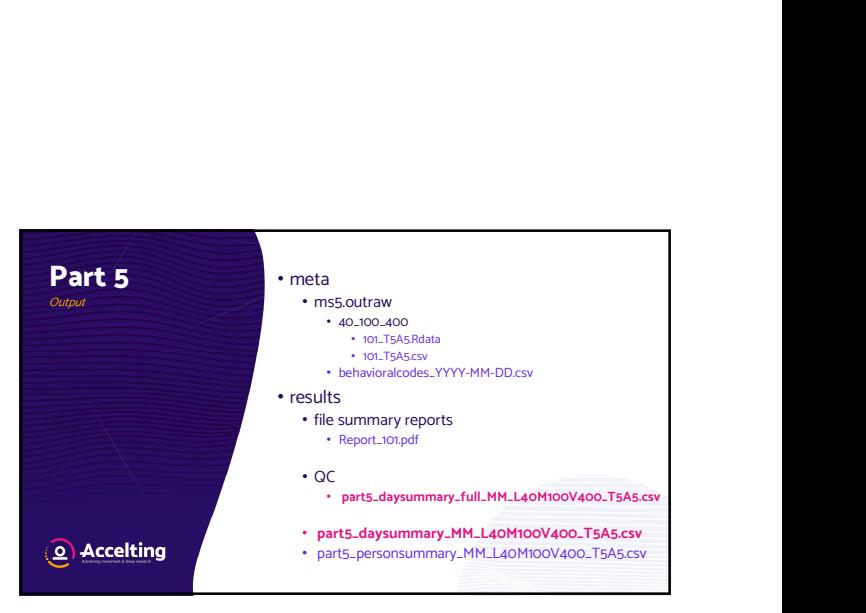

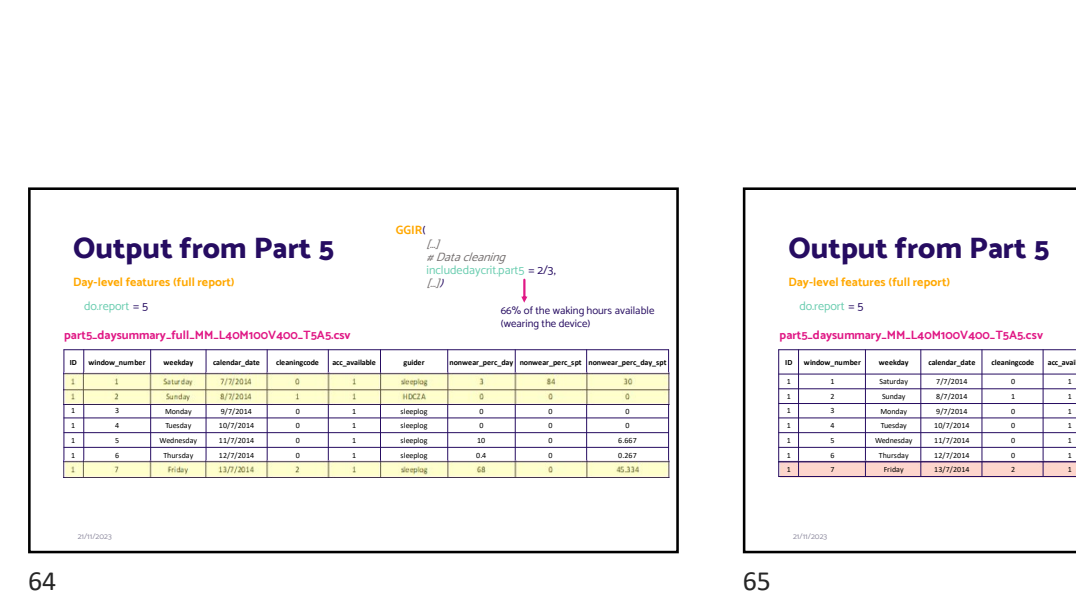

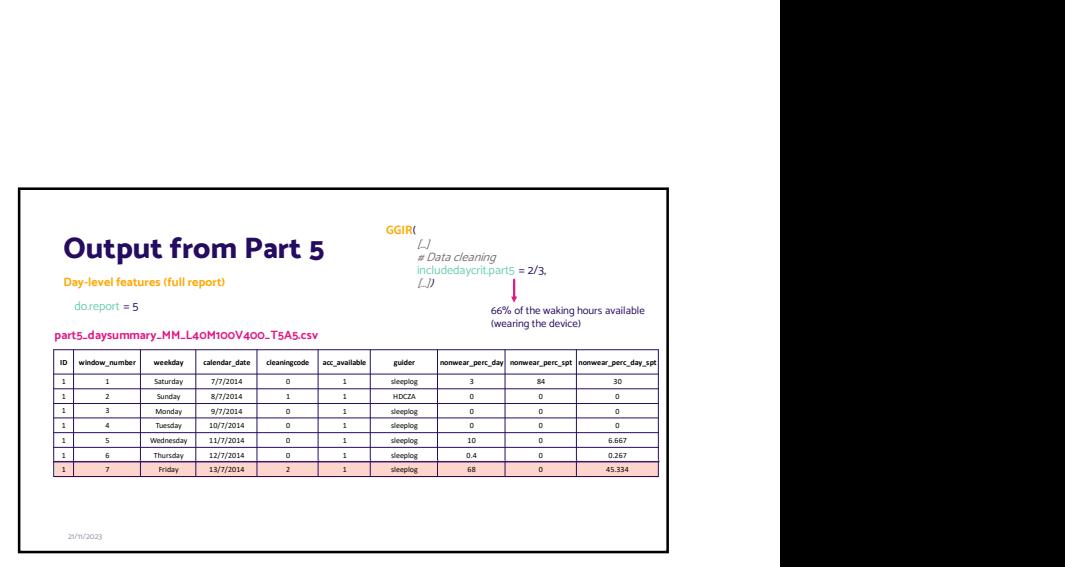

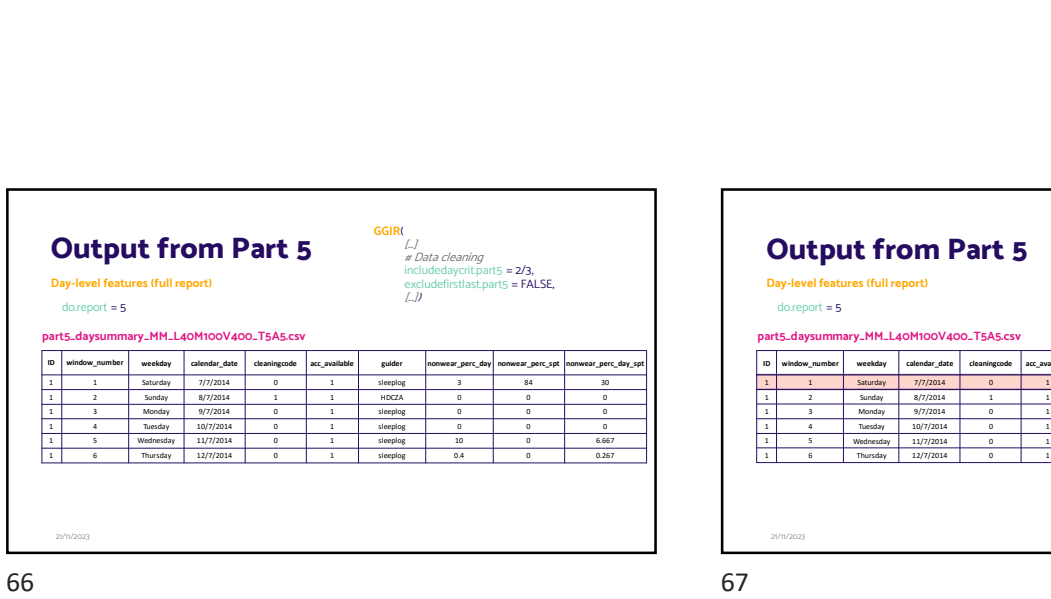

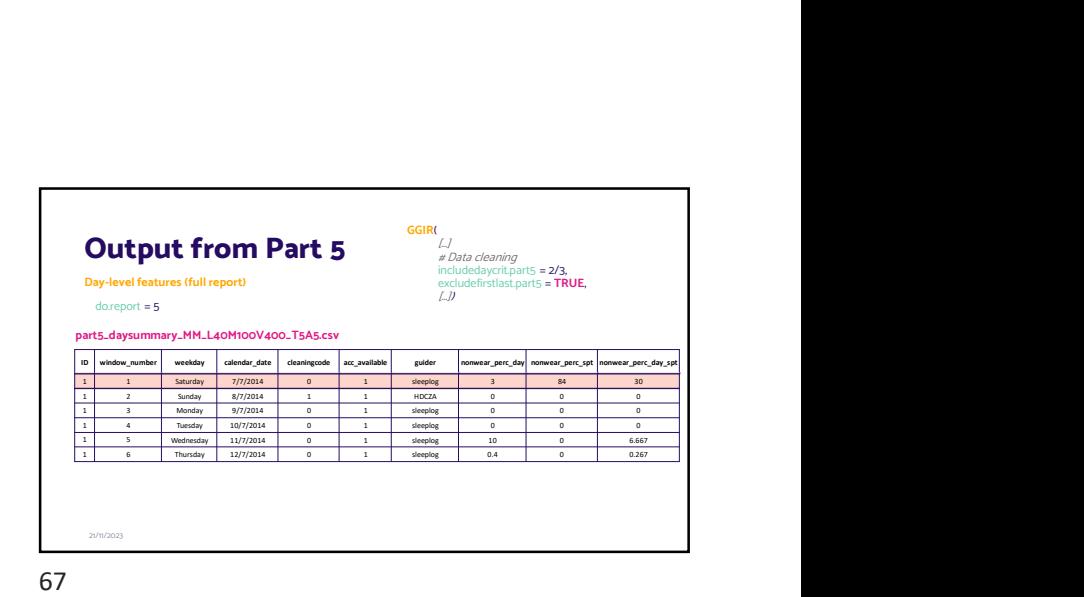

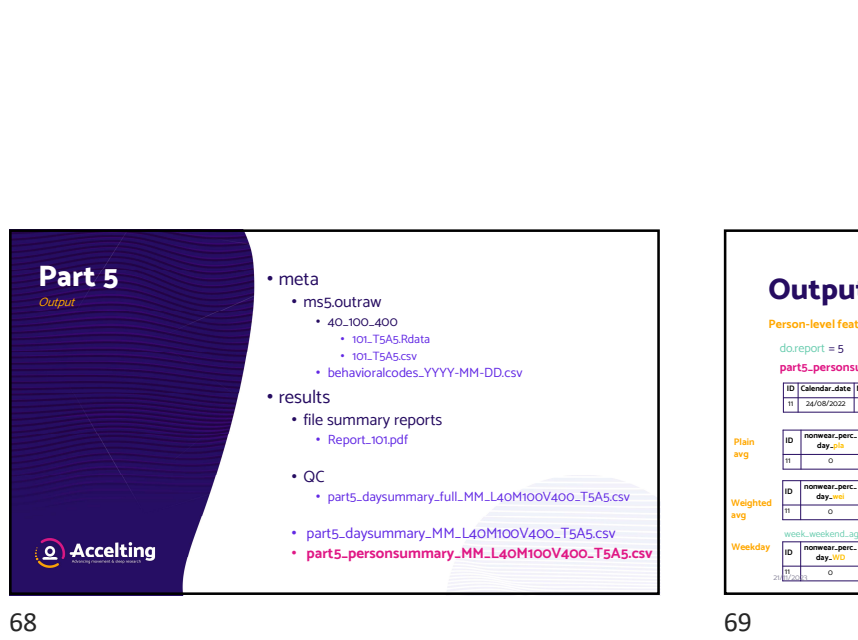

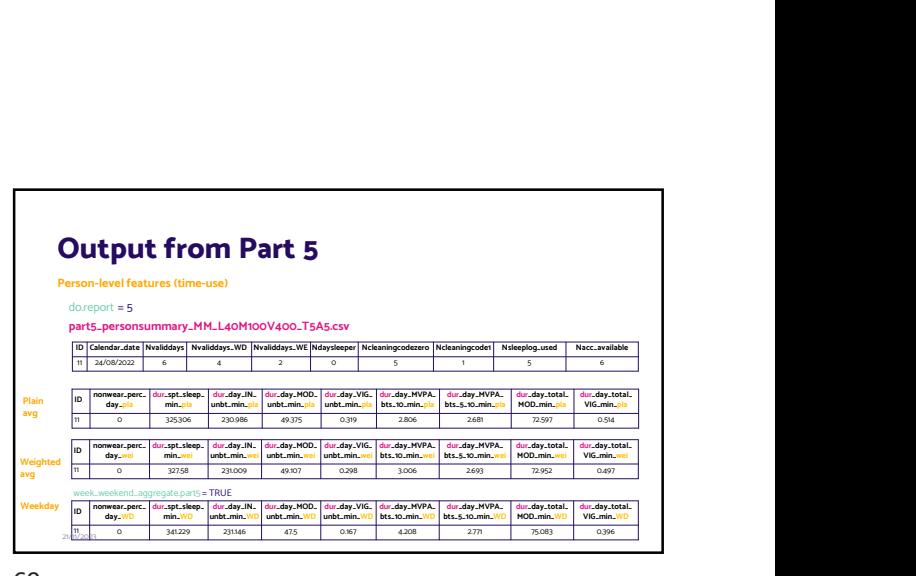

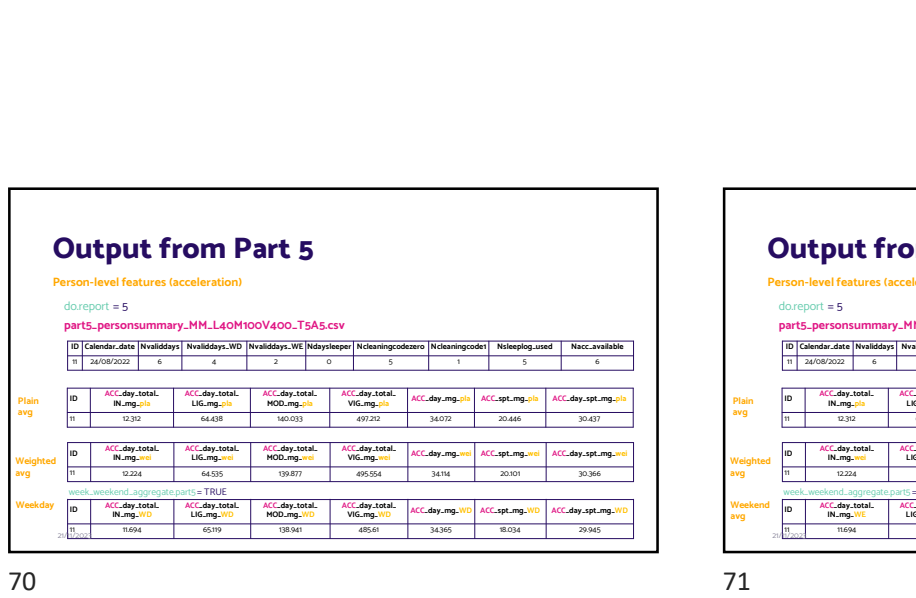

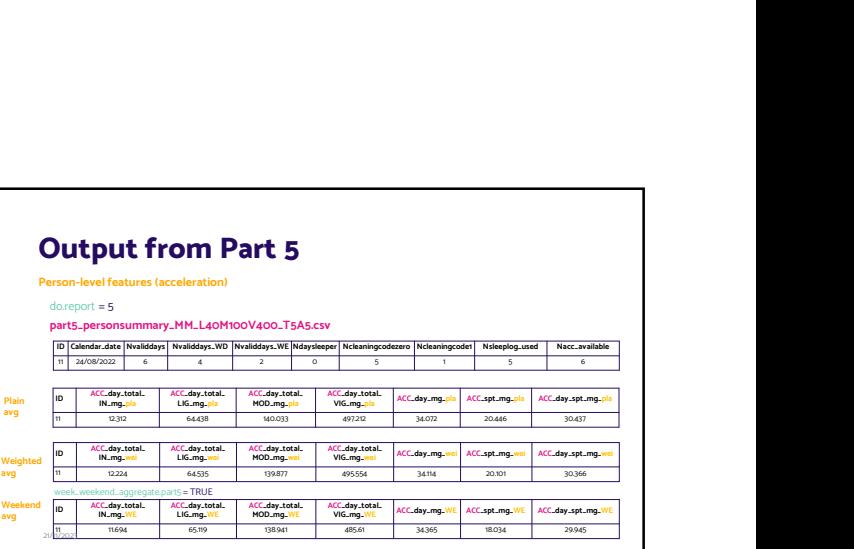

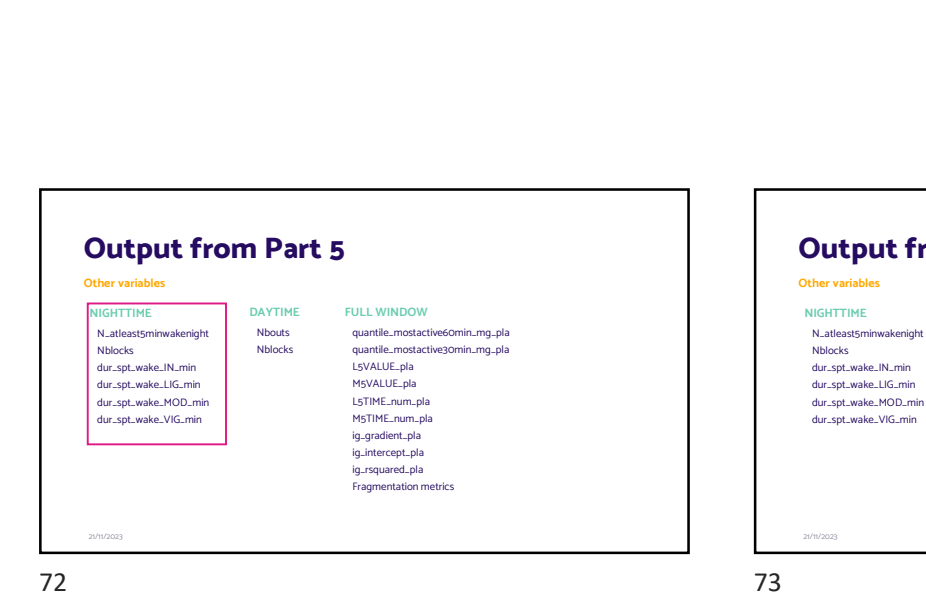

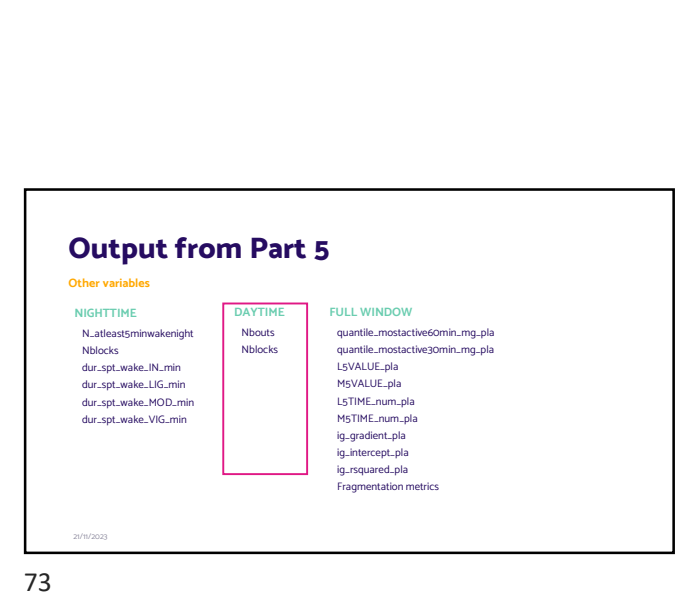

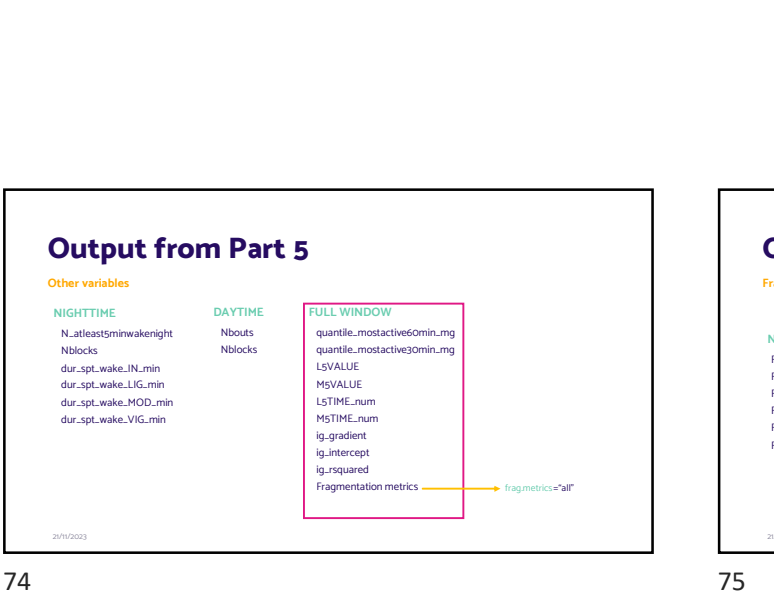

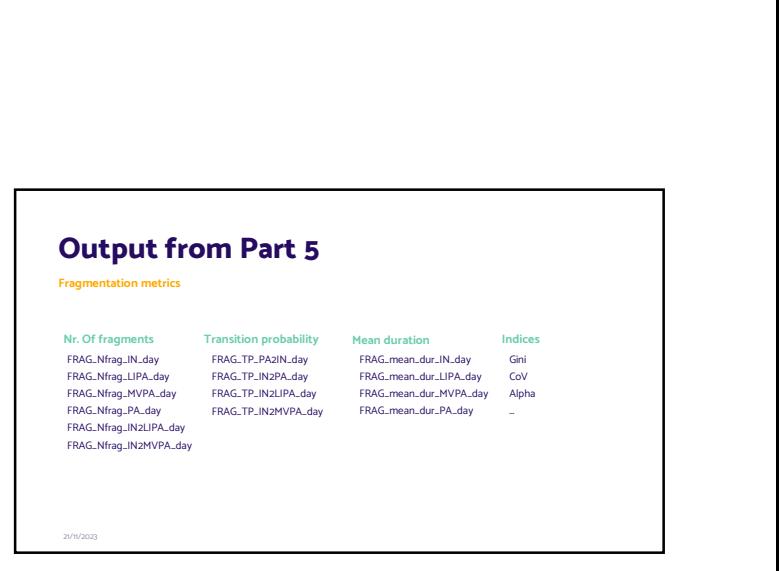

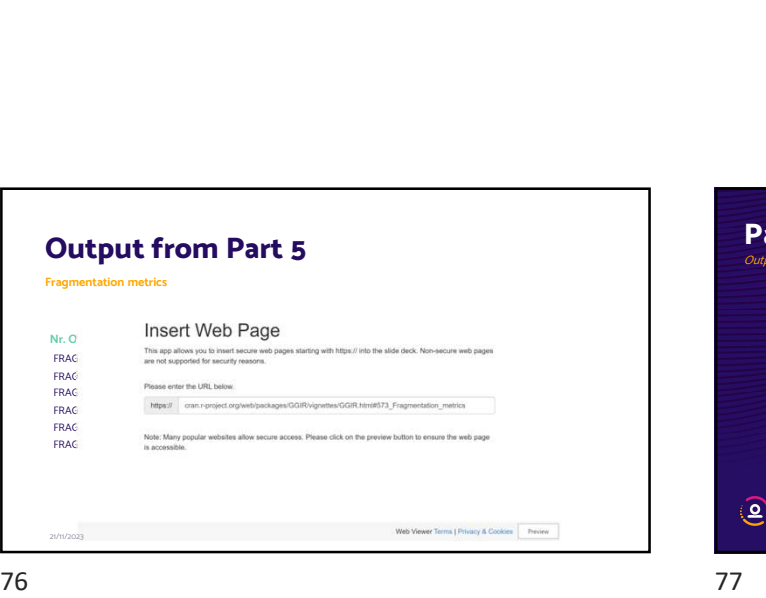

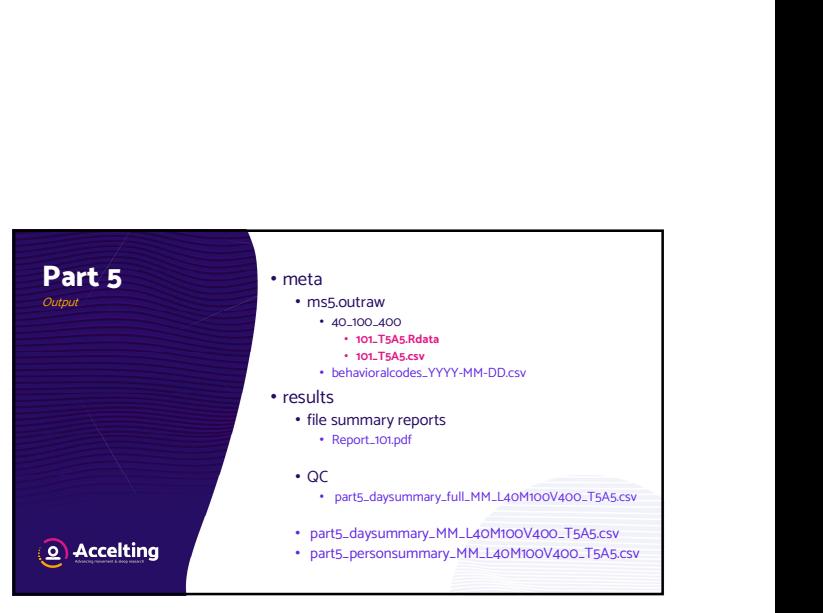

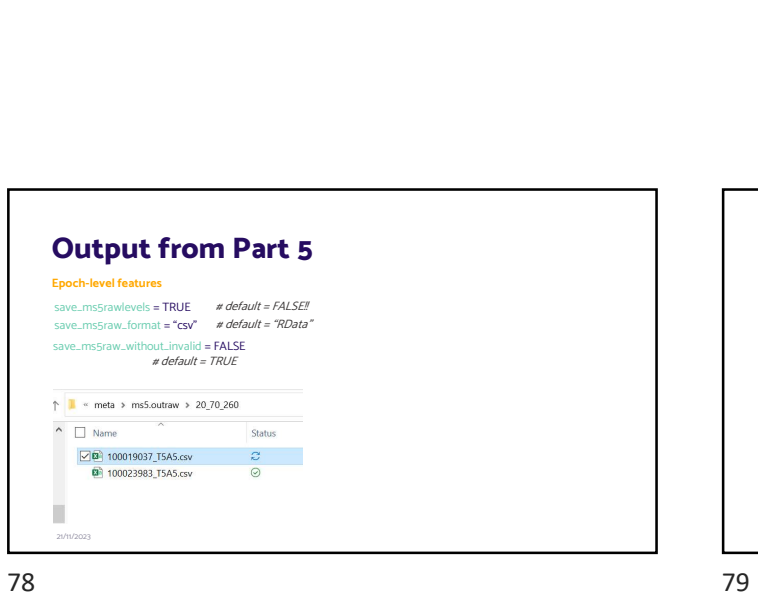

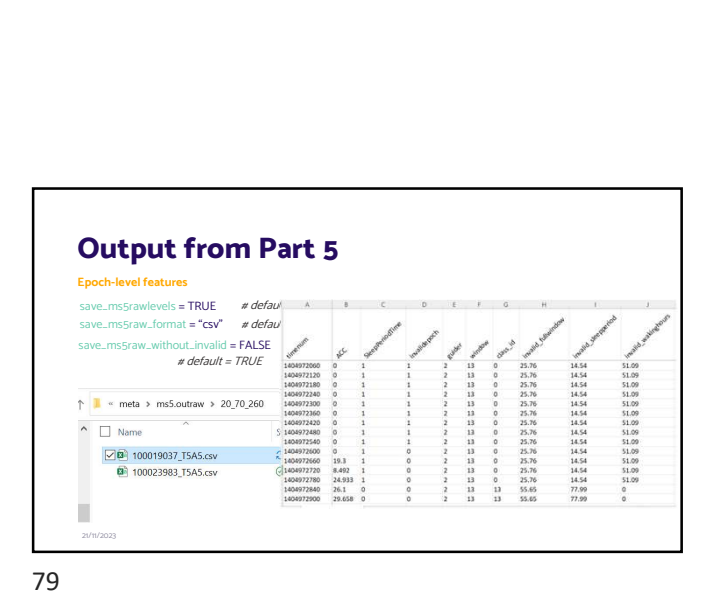

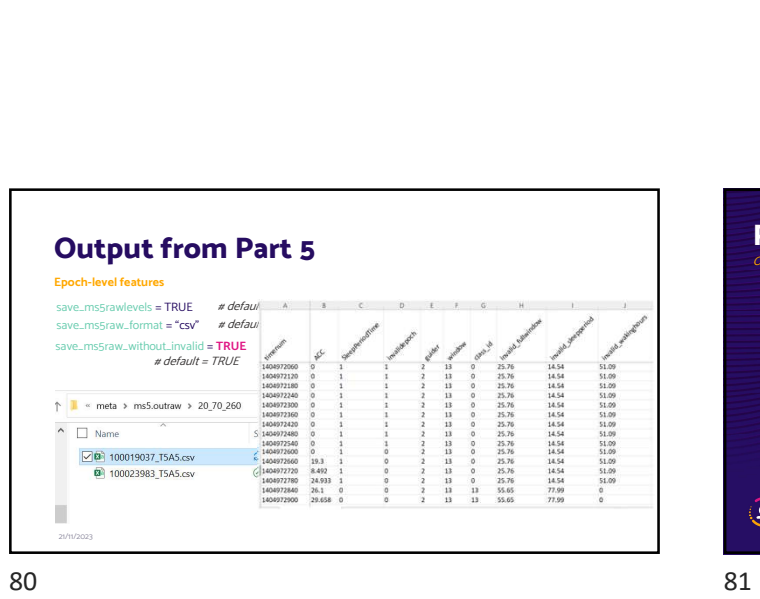

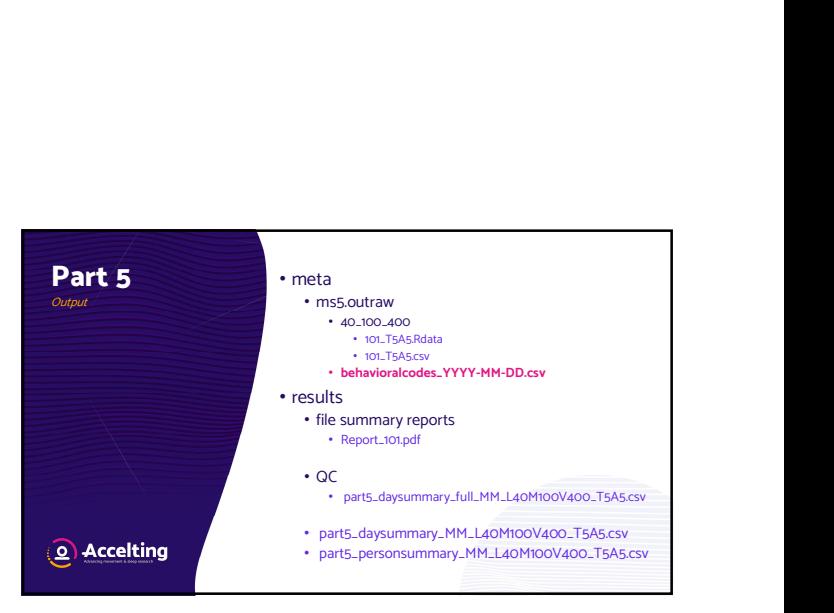

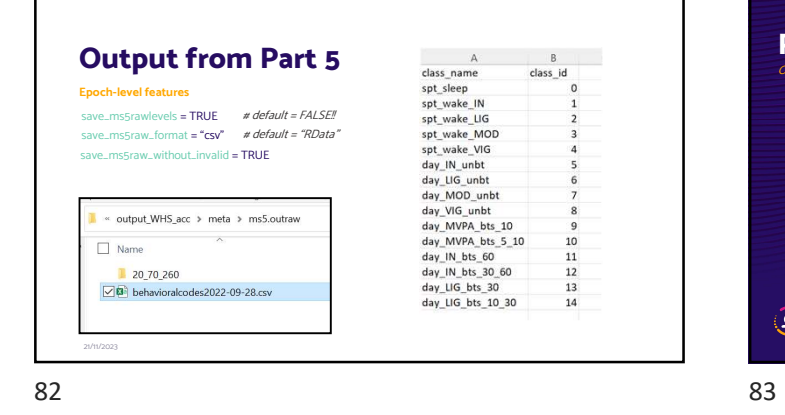

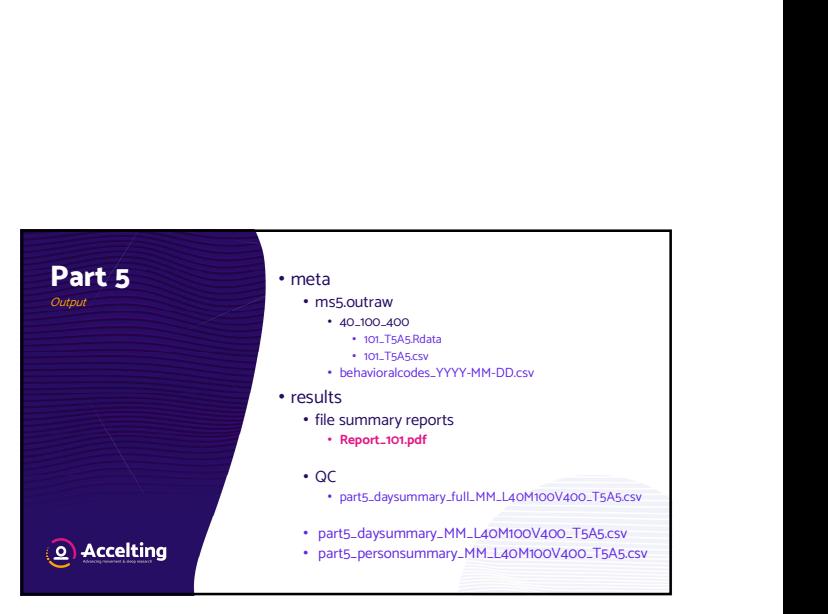

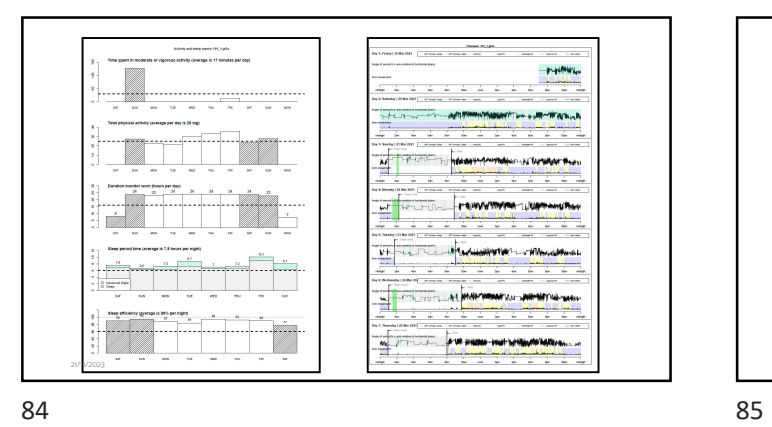

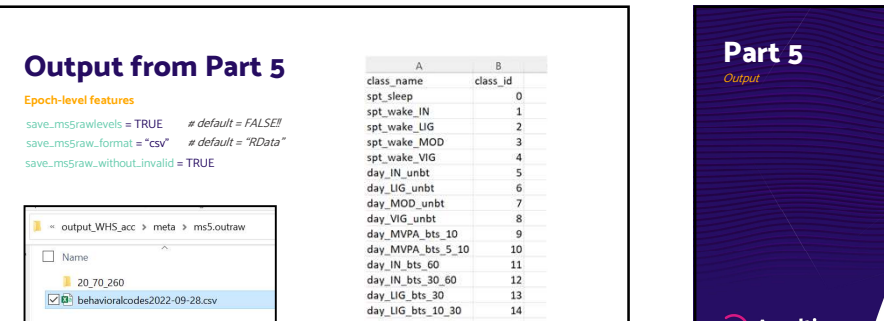

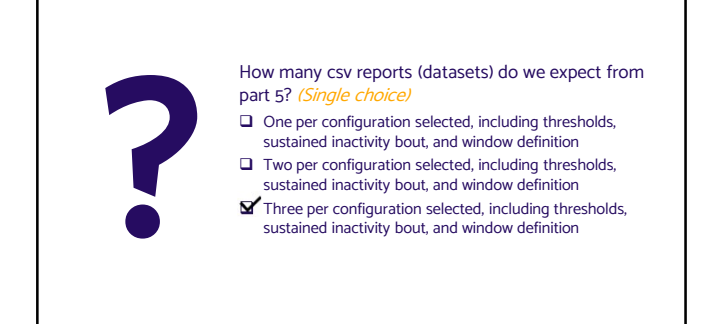

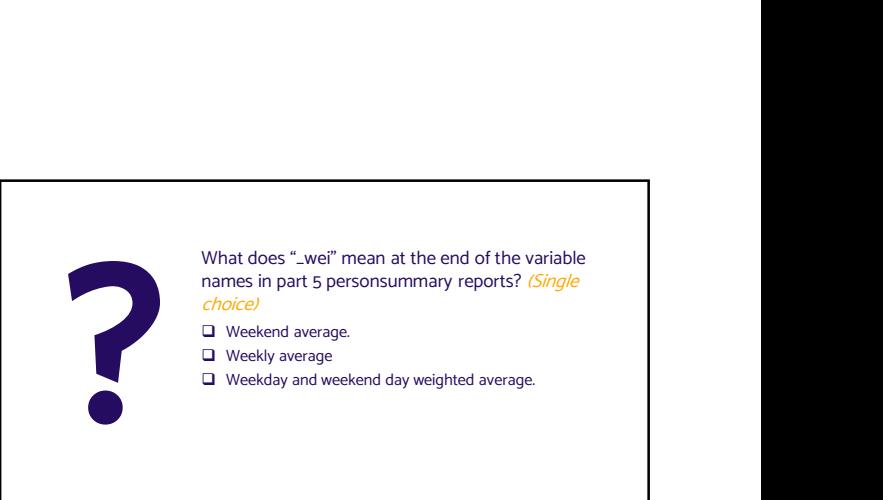

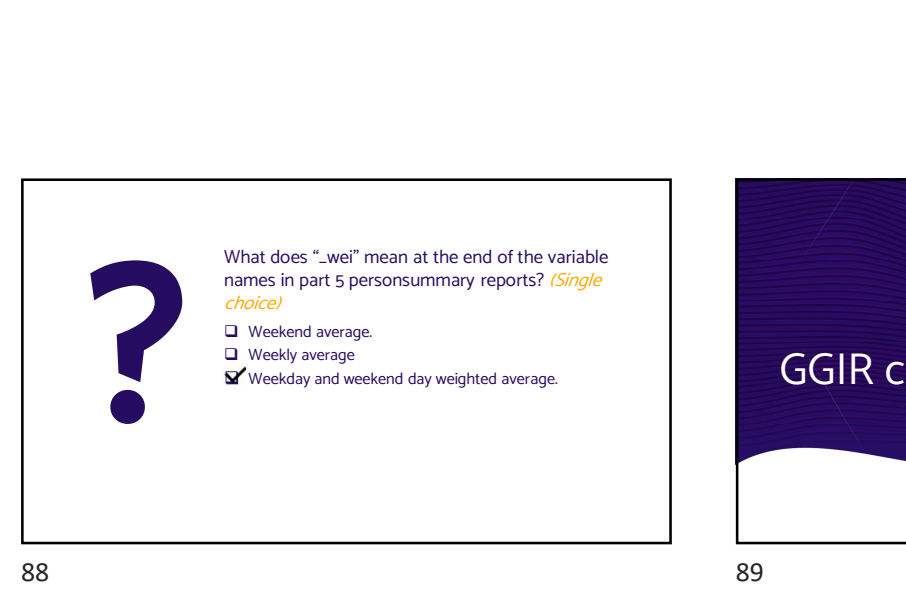

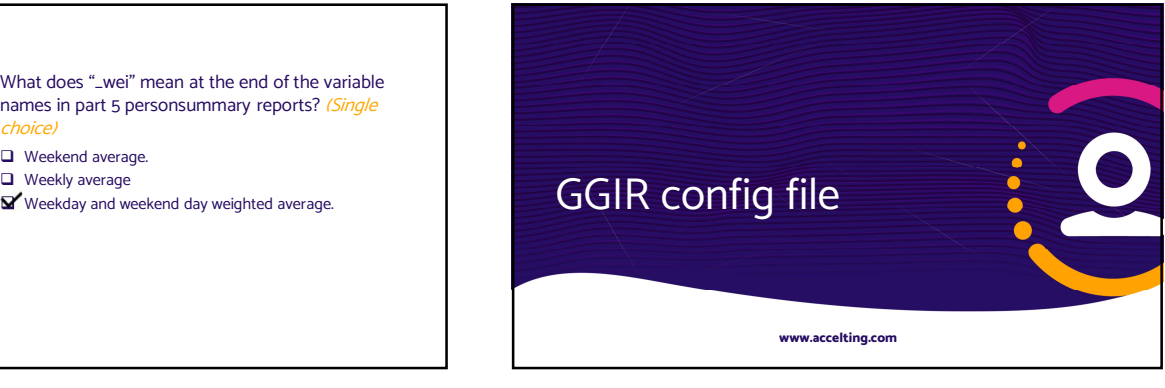

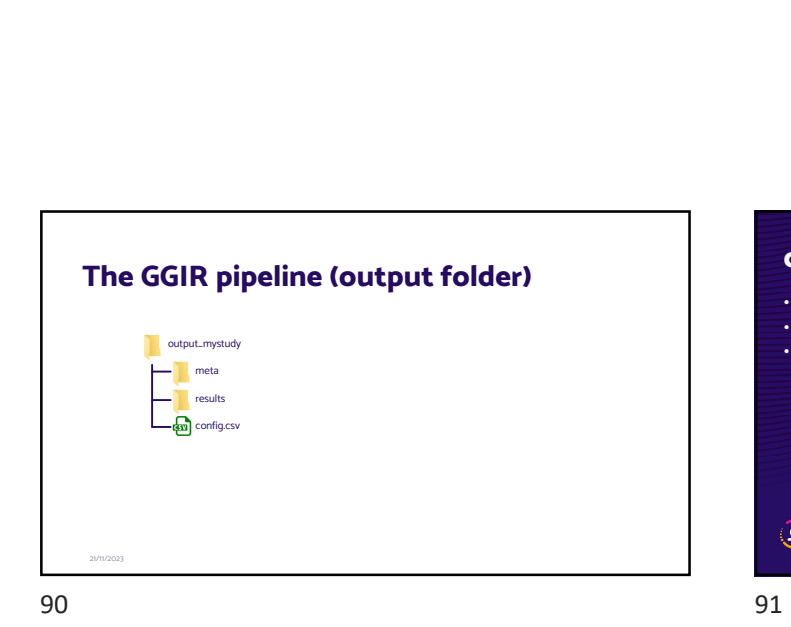

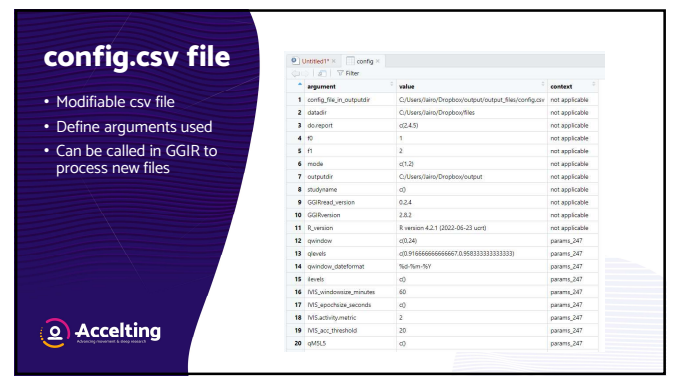

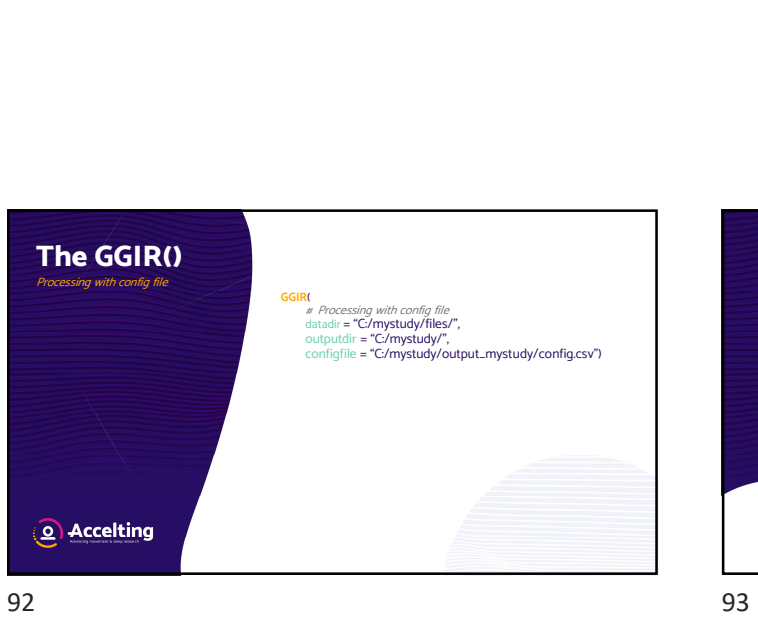

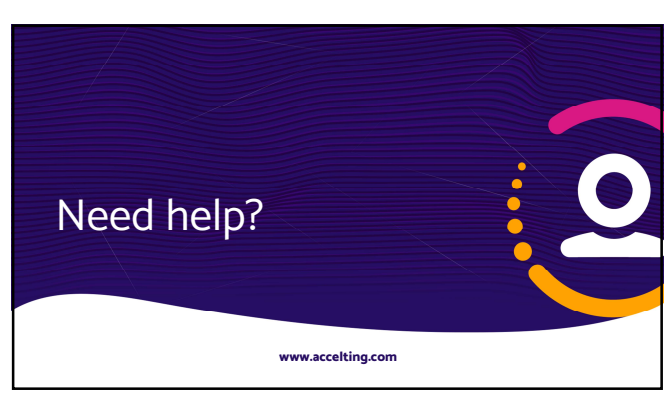

## **Where and How to find help**<br>
1. GGIR function documentation<br>
2. GGIR vignettes<br>
3. Google group<br>  $\frac{\frac{\text{htty://gous.google.com/g/fpakageGGR}}{4 \text{ hours}}}{\frac{1.76 \text{ hours}}{4 \text{ hours}} \cdot \frac{1.76 \text{ hours}}{4 \text{ hours}}}}$ Where and How to find help<br>
2. GGIR function documentation<br>
2. GGIR vignettes<br>
3. Google group<br>  $\frac{\frac{\text{https://groups/90000690000}/\text{PopckageGGIR}}{2.6 \text{ Npc} \cdot \text{Pop}}}{\frac{1.76 \text{ Npc} \cdot \text{Pop}}{2.6 \text{ Npc} \cdot \text{Pop}}}}$ 3. Google group Where and How to find help https://groups.google.com/g/RpackageGGIR  $= 0$  $\overline{\bullet}$  $23.66\mu - \frac{1}{24}$   $23.66\mu - \frac{1}{24}$   $23.66\mu - \frac{1}{24}$

# Where and How to find help<br>
1. GGIR function documentation<br>
2. GGIR vignettes<br>
3. Google group<br>
4. Github issues<br>
<sup>2.</sup> Google group<br>
2. Github issues<br>
2. Google group<br>
2. Github issues<br>
2. Google group<br>
2. Github issues<br>
2 **Where and How to find help**<br>
2. GGIR function documentation<br>
2. GGIR vignettes<br>
3. Google group<br>
4. Github issues<br>  $\overbrace{ }^{\circ}$ <br>  $\overbrace{ }^{\circ}$ <br>  $\overbrace{ }^{\circ}$ <br>  $\overbrace{ }^{\circ}$ <br>  $\overbrace{ }^{\circ}$ <br>  $\overbrace{ }^{\circ}$ <br>  $\overbrace{ }^{\circ}$ <br>  $\overbrace{ }^{\circ}$ <br> **Where and How to find help**<br>
3. GGIR function documentation<br>
2. GGIR vignettes<br>
3. Google group<br>
4. Github issues<br>  $\overbrace{ }^{0}$ <br>  $\overbrace{ }^{0}$ <br>  $\overbrace{ }^{0}$ <br>  $\overbrace{ }^{0}$ <br>  $\overbrace{ }^{0}$ <br>  $\overbrace{ }^{0}$ <br>  $\overbrace{ }^{0}$ <br>  $\overbrace{ }^{0}$ <br>  $\overbrace{ }^{0}$ Where and How to find help<br>
1. GGIR function documentation<br>
2. GGIR vignettes<br>
3. Google group<br>
2. Github issues<br>
2. Github issues<br>
2. Github issues<br>
2. Github issues<br>
2. Github issues<br>
2. Github issues<br>
2. Github issues<br> Where and How to find help https://github.com ò,  $\mathbf{r}$

96 97

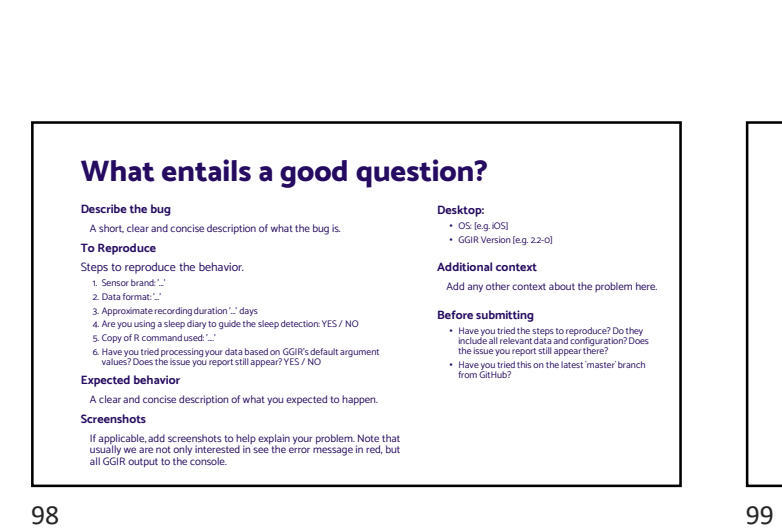

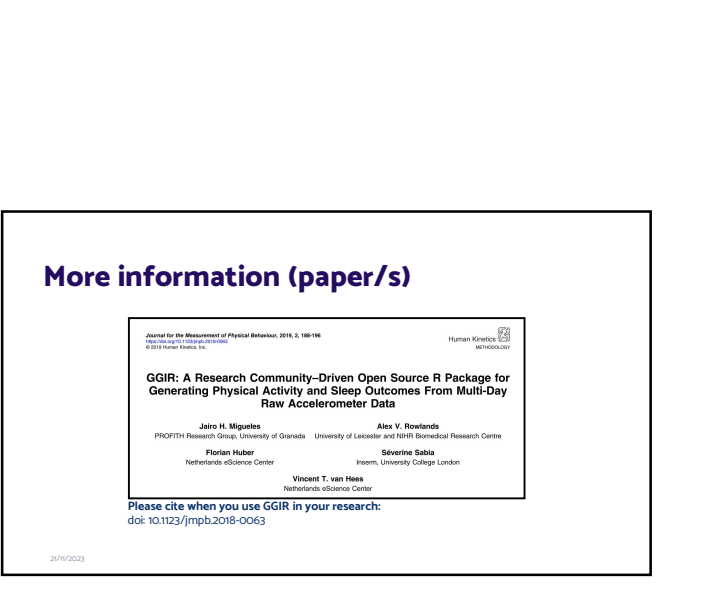

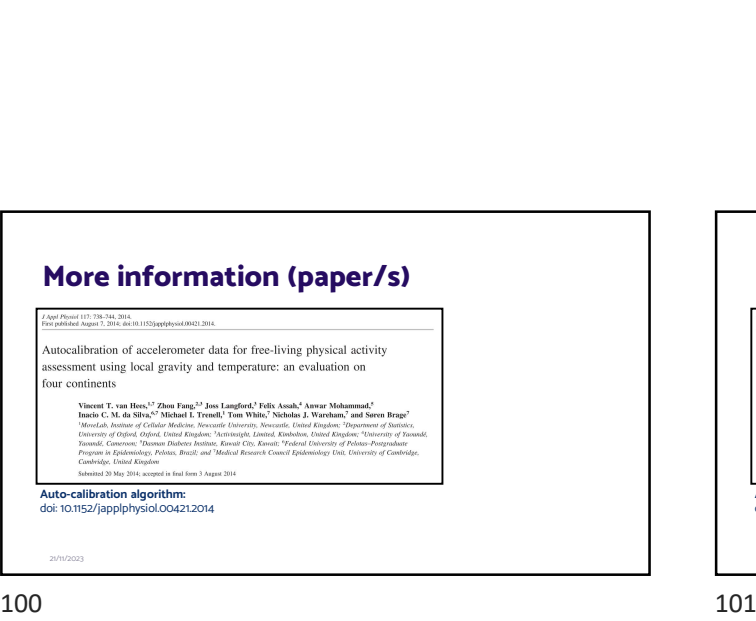

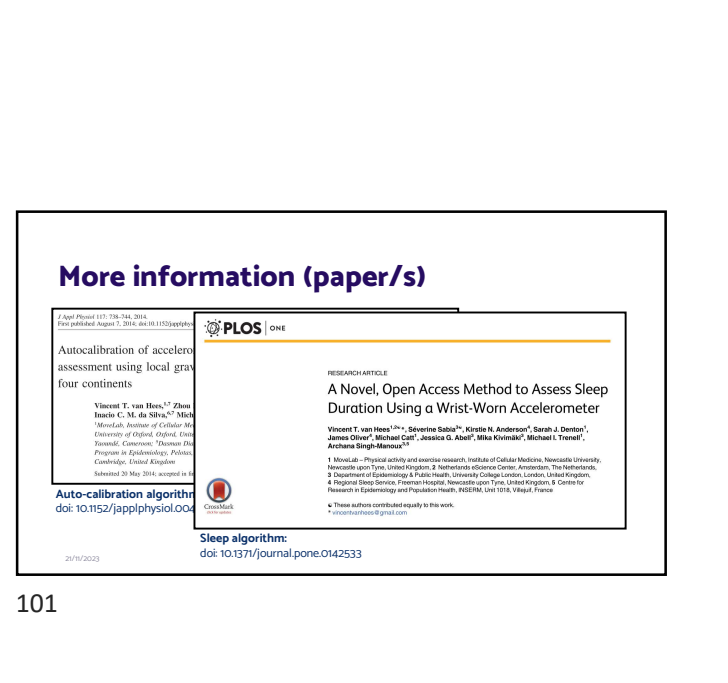

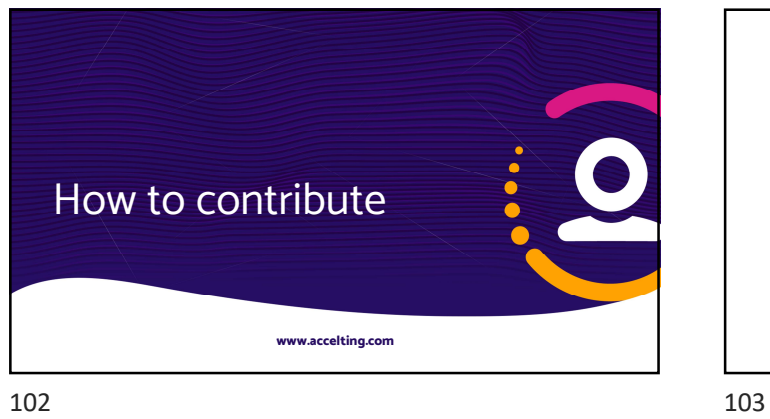

## Contribute by…

Doing research on algorithms or evaluating GGIR functionalities **Contribute by...**<br>
Some research on algorithms or evaluating GGIR functionalities<br>
1. Help improve imputation methods for epoch-level data<br>
2. Optimize and evaluate:<br>
1. HorAngle algorithm for sleep period time definition **This is a standard and Solution**<br>1. The season on algorithms or evaluating GGIR functionalities<br>1. HorAngle algorithm for sleep period time definition<br>1. HorAngle algorithm for sleep period time definition<br>2. Sleep detect **ntribute by...**<br>
g research on algorithms or evaluating GGIR functionalities<br>
lelp improve imputation methods for epoch-level data<br>
ptimize and evaluate:<br>
1. HorAngle algorithm for sleep period time definition<br>
2. Sleep d **ntribute by...**<br>
g research on algorithms or evaluating GGIR functionalities<br>
lelp improve imputation methods for epoch-level data<br>
1. HorAngle algorithm for sleep period time definition<br>
2. Sleep detection in children an

- 
- 2. Optimize and evaluate:<br>1. HorAngle algorithm for sleep period time definition
- 

3.Help develop new functionality

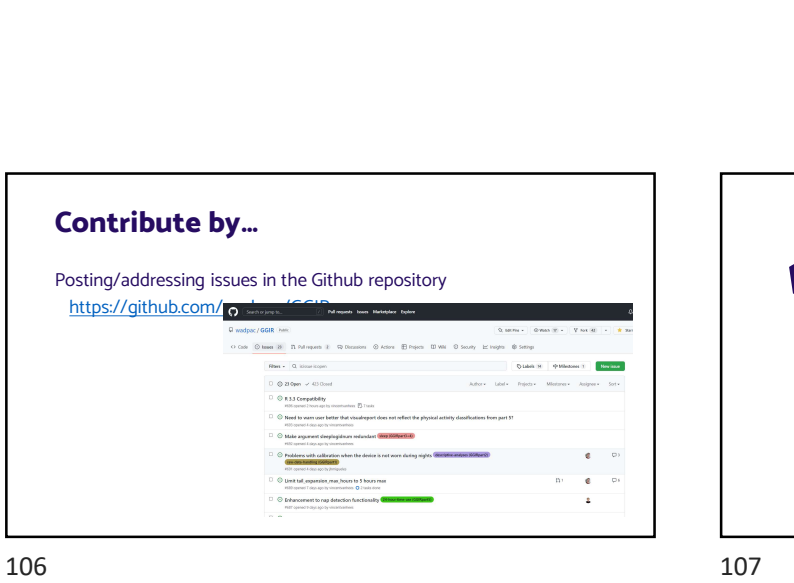

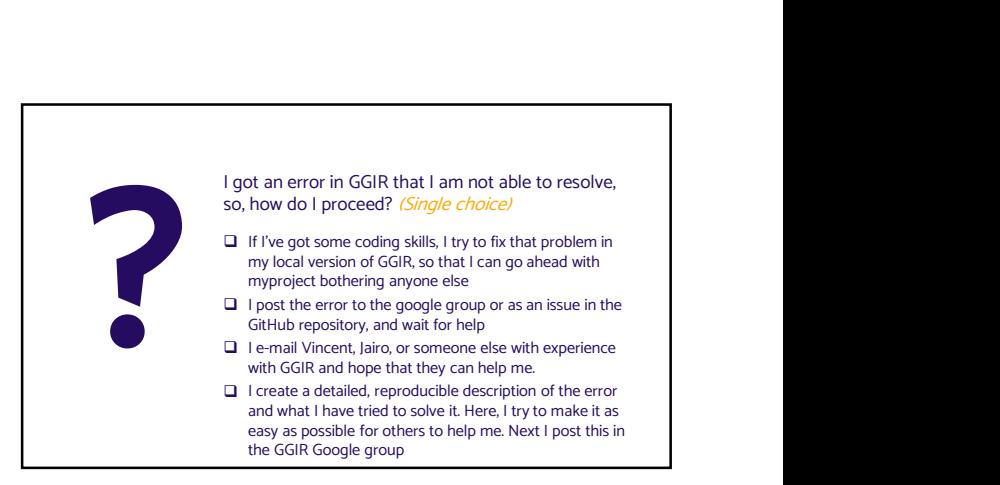

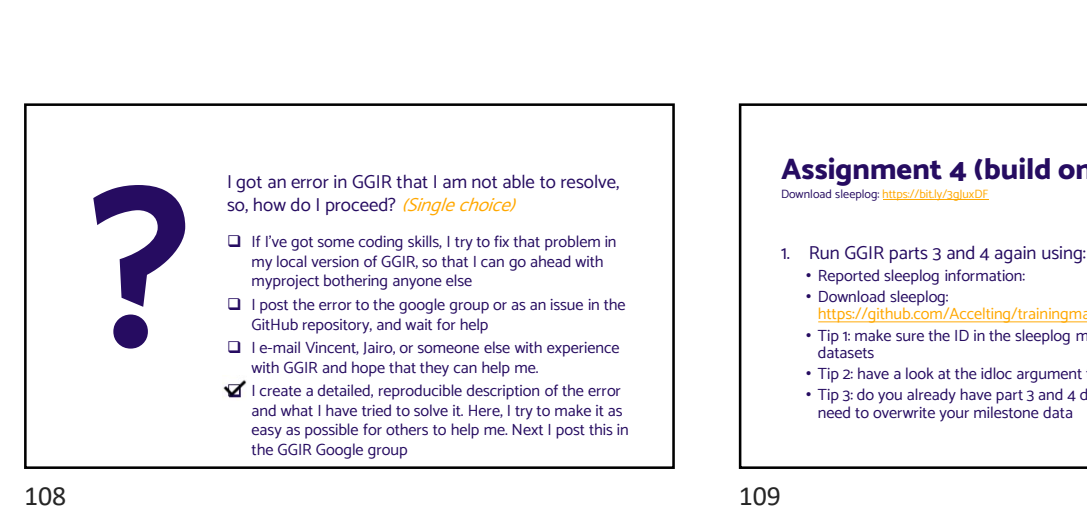

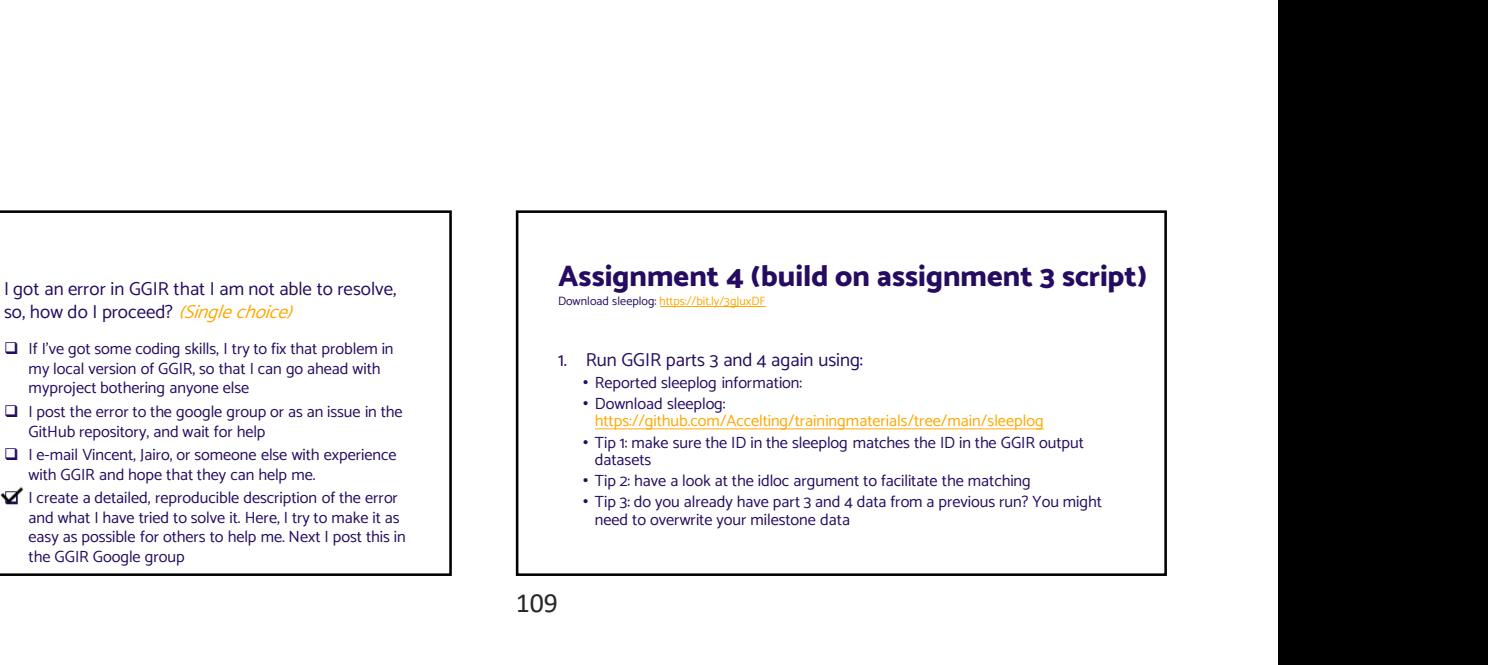

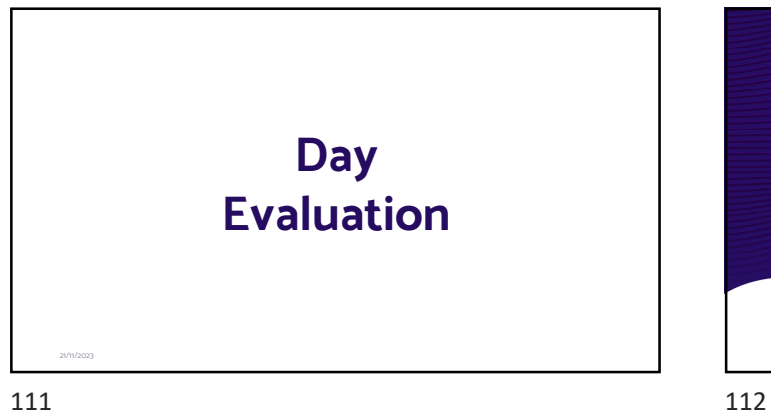

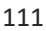

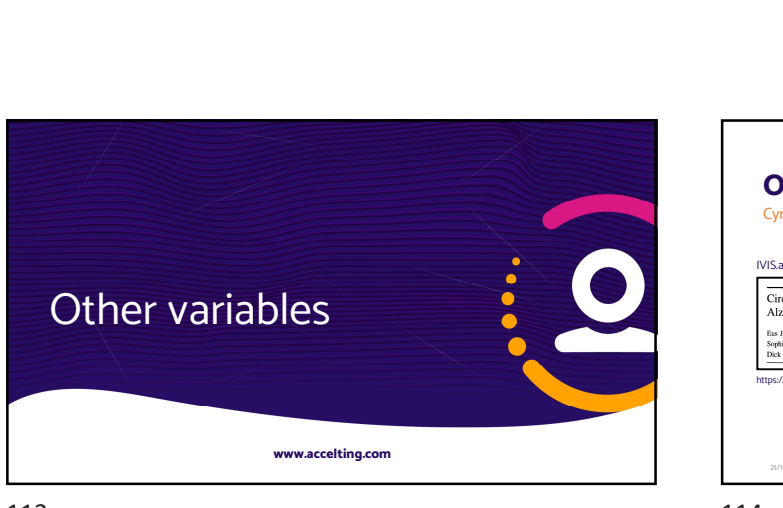

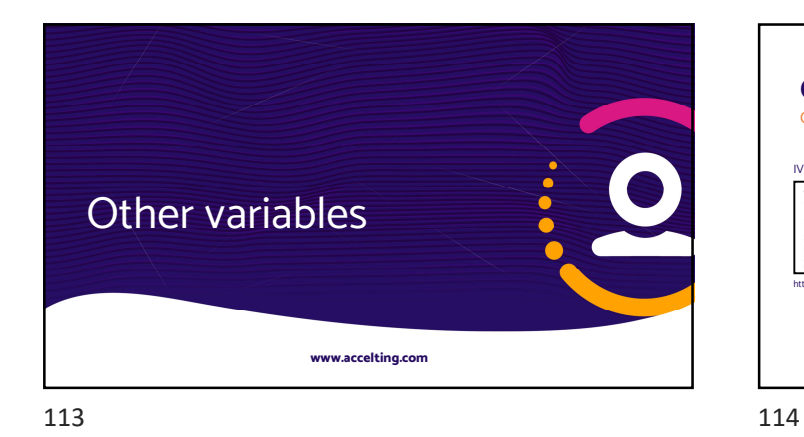

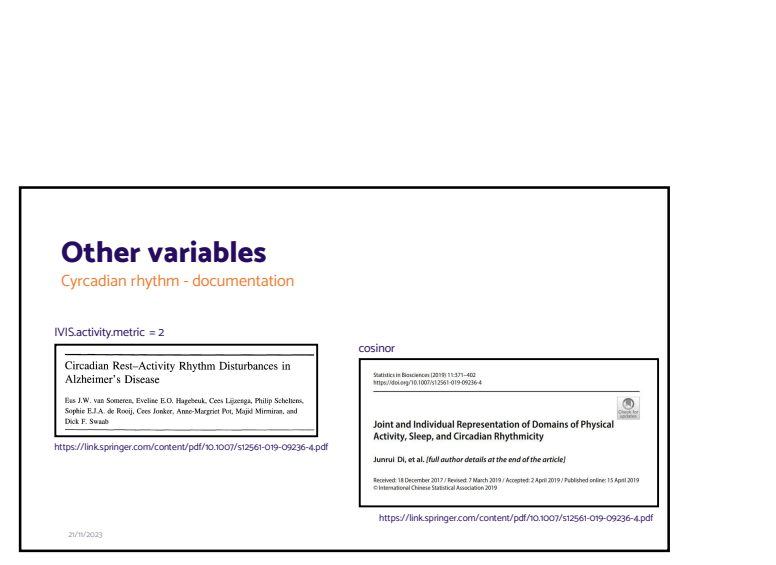

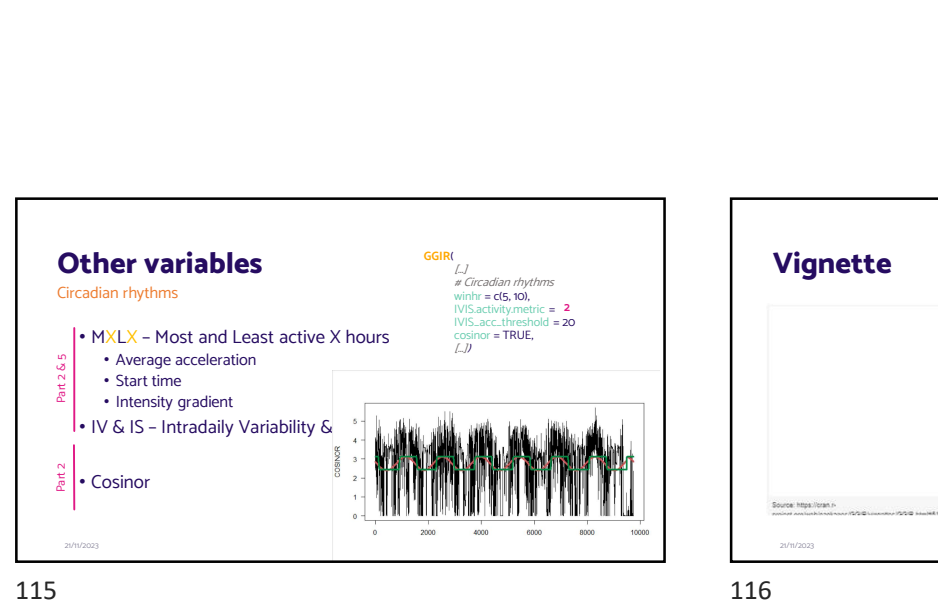

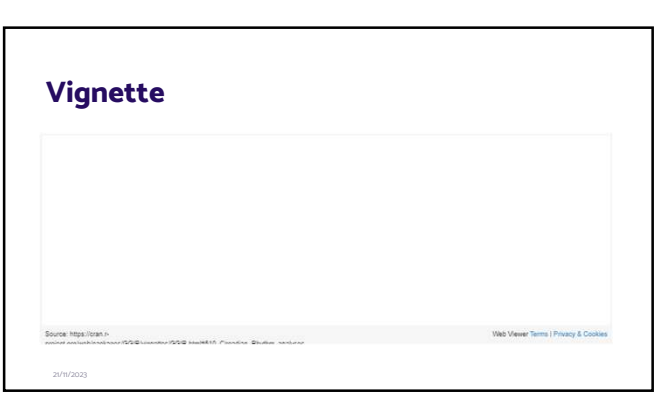

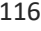